# SUBMITTER'S GUIDE TO ELECTRONIC DATA TRANSMISSION

for the

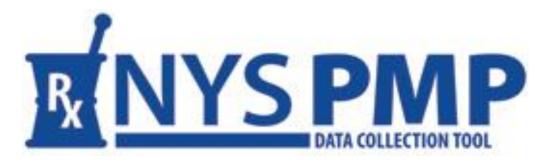

**Revised: September 2022** 

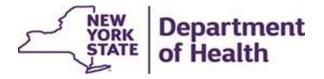

Bureau of Narcotic Enforcement

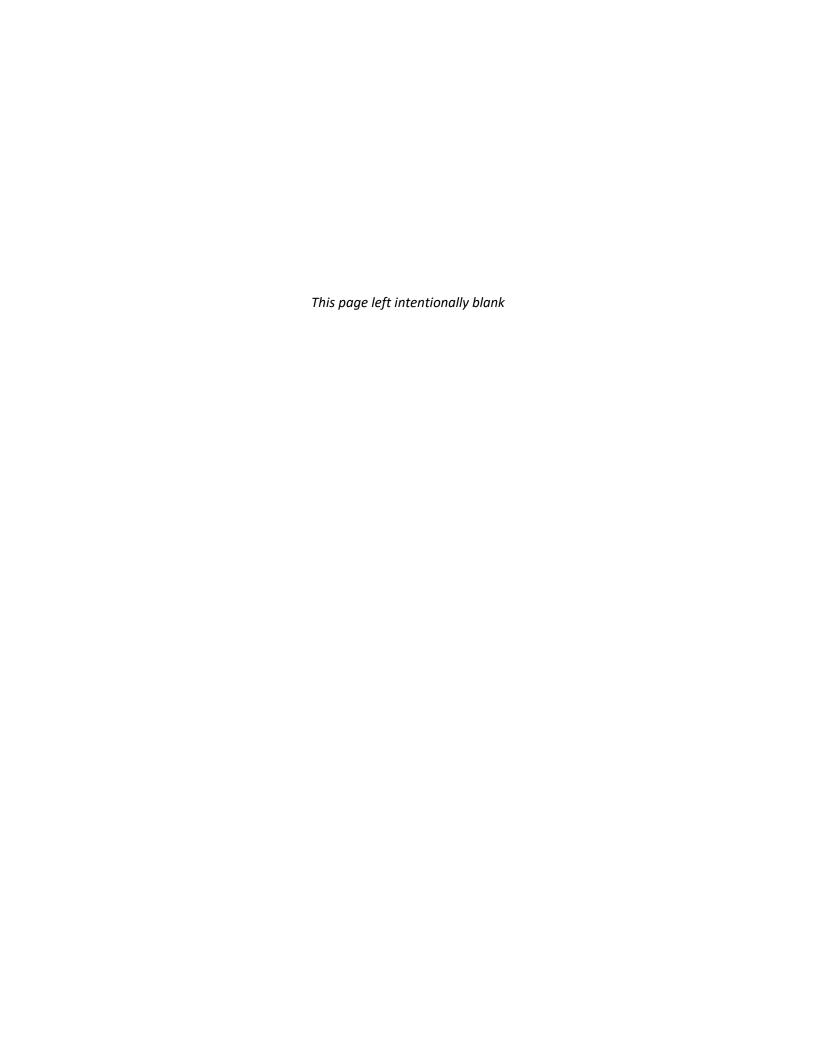

# **Table of Contents**

| 1. | DOCUMENT OVERVIEW                             | 1  |
|----|-----------------------------------------------|----|
|    | PURPOSE AND CONTENTS                          | 1  |
|    | DISCLAIMER                                    | 1  |
| 2. | REPORTING REQUIREMENTS                        | 2  |
|    | PROGRAM AUTHORITY                             | 2  |
|    | PROGRAM SANCTIONS                             | 2  |
|    | DATA FORMAT                                   | 2  |
|    | FREQUENCY OF REPORTING                        | 3  |
| 3. | ACCESSING THE PMP DATA COLLECTION TOOL        | 4  |
|    | INTRODUCTION                                  | 4  |
|    | BROWSER REQUIREMENTS                          | 4  |
|    | ESTABLISH AN HCS ACCOUNT                      | 4  |
|    | Pharmacist HCS Account                        | 4  |
|    | Pharmacy Associated HCS Director Account      | 4  |
|    | Health Commerce Coordinator and User Accounts | 5  |
|    | Dispensing Practitioner HCS Account           | 6  |
|    | ROLE ASSIGNMENTS                              | 7  |
| 4. | DATA SUBMISSION                               | 10 |
|    | ABOUT THIS CHAPTER                            | 10 |
|    | PROCESS OVERVIEW                              | 10 |
|    | MANUAL ENTRY                                  | 10 |
|    | MANUAL FILE UPLOAD                            | 13 |
|    | UNATTENDED FILE UPLOAD                        | 15 |
|    | ZERO REPORTING                                | 16 |
| 5. | SUBMISSION STATUS REVIEW                      | 19 |
|    | ABOUT THIS CHAPTER                            | 19 |
|    | PROCESS OVERVIEW                              | 19 |
|    | VERIFYING SUBMISSION STATUS                   | 20 |
| 6. | ERROR CORRECTION                              | 25 |
|    | ABOUT THIS CHAPTER                            | 25 |
|    | RETRIEVING ERRORS                             | 25 |
|    | SUBMITTING CORRECTIONS/VOIDING RECORDS        | 26 |
|    | CORRECTIONS                                   | 26 |

|                                     | VOIDS                                   | 29 |
|-------------------------------------|-----------------------------------------|----|
| 7.                                  | REVIEWING SUBMITTED RECORDS             | 32 |
| 8.                                  | ASSISTANCE AND SUPPORT                  | 34 |
|                                     | GENERAL INFORMATION                     | 34 |
|                                     | HCS ACCOUNTS/AFT ACCOUNTS/UPHN LITE     | 34 |
| Арр                                 | pendix A: Data File Specifications      | 35 |
| Appendix B: Manual Entry Submission |                                         |    |
| Арр                                 | pendix C: Zero Reporting Specifications | 57 |
| San                                 | mple                                    | 60 |

# **1.DOCUMENT OVERVIEW**

#### PURPOSE AND CONTENTS

This Submitter's Guide to Electronic Data Transmission (Guide), as developed by the New York State Department of Health's (NYSDOH) Bureau of Narcotic Enforcement (BNE), is a manual for the electronic submission of controlled substance prescription data to BNE for inclusion in the New York State Prescription Monitoring Program (PMP) Registry. The guide can be accessed at: <a href="https://www.health.ny.gov/professionals/narcotic/electronic\_data\_transmission/docs/submitter\_guide.pdf">https://www.health.ny.gov/professionals/narcotic/electronic\_data\_transmission/docs/submitter\_guide.pdf</a>

Topics discussed within this guide include:

- Overview of the guide
- Reporting requirements and frequency
- System access
- Data submission
- Submission status review
- Record retrieval
- Error correction
- Voiding records
- Assistance and support
- File and entry specifications

#### **DISCLAIMER**

Every effort has been made to ensure the accuracy of the information contained within this guide at the time of publication. Please be advised, however, that information is subject to change without notice.

# 2. REPORTING REQUIREMENTS

#### PROGRAM AUTHORITY

Article 33 of the Public Health Law and Part 80 of Title 10 the New York Codes, Rules and Regulations require all pharmacy providers and dispensing practitioners registered within New York State to electronically submit information regarding dispensed controlled substances that fall under New York State Schedules II, III, IV and V to the New York State Department of Health (NYSDOH) in a timely and accurate manner. Such electronic filing is the responsibility of every dispenser. Data collected is securely stored within the Prescription Monitoring Program (PMP) Registry which practitioners, with limited exceptions, are required to consult prior to writing a prescription for a controlled substance that falls under Schedules II, III and IV. Pharmacists are permitted, but not required, to consult the PMP Registry prior to dispensing a controlled substance prescription.

Article 3 of the Cannabis Law and underlying regulations require every practitioner to consult the PMP registry prior to issuing or editing a patient certification in the Medical Cannabis Program.

Registered organizations (ROs) must report their dispensed medical cannabis products to the PMP Registry within 24 hours and must consult the Registry when dispensing medical cannabis to verify that a patient does not exceed lawful possession limits. Medical Cannabis dispensing records are only viewable by licensed NYS practitioners and pharmacists.

#### PROGRAM SANCTIONS

Failure of a pharmacy provider or dispensing practitioner to electronically submit information regarding dispensed controlled substances to NYSDOH is a violation of Public Health Law and regulations. Violations of Public Health Law and regulations may result in enforcement action and/or the levying of fines.

Pharmacy providers and dispensing practitioners utilizing a data submission service to transmit prescription information on their behalf remain solely responsible for compliance with the law, regulations, and this guide.

## **DATA FORMAT**

Electronic submissions must adhere to the American Society for Automation in Pharmacy (ASAP) specification version 4.2, 4.2a or 4.2b. Submissions will be audited by the NYSDOH for compliance. Please see <a href="Appendix A: Data File Specifications">Appendix C: Zero Reporting</a> for additional information regarding applicable ASAP 4.2, 4.2a or 4.2b field specifications.

Pharmacy providers, dispensing practitioners and pharmacy software vendors can purchase a copy of the full ASAP specification documentation directly from the American Society for Automation in Pharmacy at 1-610-825-7783 or visit the ASAP web site at <a href="www.asapnet.org">www.asapnet.org</a>. The New York State Department of Health is restricted from providing this document to outside entities. Review of this documentation is strongly encouraged.

Data files not meeting minimum requirements will be rejected, the submitting entity will be provided with reason(s) for the rejection, and data contained within such files will not be displayed in the PMP Registry.

## FREQUENCY OF REPORTING

As required by law and regulations, pharmacy providers and dispensing practitioners must submit information regarding dispensed controlled substances that fall under New York State Schedules II, III, IV, and V to NYSDOH within twenty-four (24) hours from the time of delivery. Pharmacies delivering prescriptions by mail or licensed express delivery services are required to file prescription information no later than seventy-two (72) hours after the substance was shipped from the pharmacy.

Pharmacy providers and dispensing practitioners are responsible for checking the status of their data submissions. When a vendor submits the data on behalf of a pharmacy or practitioner, it remains the responsibility of the pharmacy or practitioner to check the status of the submissions. In the event of a full file rejection or individually erring dispensing records, the submitting pharmacy provider and dispensing practitioner are responsible for correcting the rejected submissions and resending the information within **three (3) days**.

Any dates during which no dispensing of a controlled substance occurred (e.g., store closed for a holiday, etc.) must still be reported to NYSDOH within <u>fourteen (14) days</u>. Please refer to <u>Chapter 4</u> and <u>Appendix C</u> for specific information regarding the Zero Reporting process.

# 3. ACCESSING THE PMP DATA COLLECTION TOOL

#### INTRODUCTION

The Prescription Monitoring Program (PMP) Data Collection Tool is the application used to submit controlled substance prescription dispensing data to the New York State Prescription Monitoring Program (PMP) Registry and to monitor the submitted data.

Access to the PMP Data Collection Tool is provided via the NYSDOH Health Commerce System (HCS), which is a secured internet portal. In order to gain access to the PMP Data Collection Tool users must <u>first</u> establish an HCS account, then assign appropriate controlled substance role(s) to themselves and other users.

The URL for the HCS is: <a href="https://commerce.health.state.ny.us">https://commerce.health.state.ny.us</a>

## **BROWSER REQUIREMENTS**

For information on supported browsers and browser requirements, click Help  $\rightarrow$  HCS Help  $\rightarrow$  Browser/Software Help.

#### **ESTABLISH AN HCS ACCOUNT**

#### Pharmacist HCS Account

All NYS licensed pharmacists must obtain an HCS account using the following steps:

- Go to <a href="https://commerce.health.state.ny.us">https://commerce.health.state.ny.us</a>
- Click Sign Up Here
- System will ask "Do you hold a professional medical license issued by the New York State Department of Education?"
- If you are a NYS Licensed Medical professional, click Yes
- Follow the instructions
  - o Refer to the Quick Reference Guide for further assistance

**NOTE**: For applicants without a NYS DMV Driver License or NYS DMV Non-Driver Photo ID, select the option "I do not have a NYS driver license or Non-Driver Photo ID", and follow the instructions. You will be asked to submit a paper form.

## **Pharmacy Associated HCS Director Account**

Every pharmacy <u>must</u> have a Health Commerce System (HCS) Director associated with their pharmacy. The HCS Director is generally the pharmacy owner, manager and/or Supervising Pharmacist. It is recommended that there be more than one HCS Director established per pharmacy. To begin this process, send an email request to the BNE at <a href="mailto:narcotic@health.ny.gov">narcotic@health.ny.gov</a> (if

you are a NYS licensed pharmacist, follow the steps outlined above to obtain your HCS account prior to this step). Write "Pharmacy HCS Account Request" in the Subject line of the email.

The request must contain the following information:

- Pharmacy name
- Pharmacy mailing address
- Pharmacy phone number
- Pharmacy fax number
- Pharmacy NCPDP (NABP) Number
- Pharmacy NYS Board of Pharmacy License (Registration) Number
- Pharmacy DEA Registration Number
- Pharmacy NPI Number (if available)
- Software vendor used for data submissions (if applicable)

Also send the following for each HCS Director requested for your pharmacy:

- First Name
- Middle Name
- Last Name
- Title
- Month and Day of Birth
- Email address
- Telephone Number
- HCS Account User ID for NYS licensed pharmacists (for non-NYS licensed individuals this process will serve to establish your HCS Account User ID)

If submitting for more than one pharmacy, please provide the information above for each pharmacy. Each pharmacy is registered separately in the Health Commerce System.

If this request is for an initial account for a pharmacy chain store headquarters or software vendor, indicate this in the request.

When a request is received, the necessary HCS application forms will be emailed to the requestor. Follow the instructions in the email to fill out the forms. Retain a copy for your records. Each individual pharmacy must complete a copy of the *Participation Organization Security and Use Policy* form within the packet (Document 1 of the Security and Use Packet).

Once an account has been approved, an individual confidential PIN will be assigned and sent via United States Postal Service by the NYSDOH Commerce Accounts Management Unit (CAMU). The PIN is related to the user, not to each pharmacy enrolled. A user will receive only one PIN.

## Health Commerce Coordinator and User Accounts

After the initial HCS Director account has been established and linked to the pharmacy, the HCS Director at the pharmacy may add additional Health Commerce Coordinators or Health Commerce User accounts for their pharmacy.

**NOTE:** Health Commerce Coordinators have the authority to request additional accounts. It is advised to limit the number of Health Commerce Coordinator accounts established for a pharmacy.

The HCS Director can generate an account for an additional Health Commerce Coordinator as follows:

- Navigate to: <a href="https://commerce.health.state.ny.us">https://commerce.health.state.ny.us</a>
- Enter the HCS User ID and password
- Click My Content → All Applications → Browse By → "C"
- Click Coord Account Tools → HCS Coordinator (this may also be found under My Applications on the left side of the HCS Home Page)
- Follow the instructions for generating the desired account type
- Click on the FAQs at the top left hand side of the screen for additional information

## **Dispensing Practitioner HCS Account**

Dispensing practitioners, including veterinarians, shall follow the process below for establishing their HCS account.

- Go to <a href="https://commerce.health.state.ny.us">https://commerce.health.state.ny.us</a>
- Click Sign Up Here
- System will ask "Do you hold a professional medical license issued by the New York State Department of Education?"
- If you are a NYS Licensed Medical professional, click Yes
- Follow the instructions
  - o Refer to the Quick Reference Guide for further assistance

**NOTE**: For applicants without a NYS DMV Driver License or NYS DMV Non-Driver Photo ID, select the option "I do not have a NYS driver license or Non-Driver Photo ID", and follow the instructions. You will be asked to submit a paper form.

After the Health Commerce Account is established, dispensing practitioners must register their medical or veterinary practice with the Health Commerce System. Please complete the steps outlined below depending on whether you operate as a **Sole Practitioner** or as a **Medical Practice**. However, if a <u>paper form</u> was submitted, the option Register Medical Practice will not be displayed. You do not need to continue with the steps below, but you will need to contact CAMU at 1-866-529-1890 to register your practice.

#### **Sole Practitioner**

These steps are for applicants who are practicing under their own individual license or registration. This is not to be used for owners of a medical or veterinary practice, corporation, proprietorship, or partnership. The Sole Practitioner practices under the practitioner's individual license and registration.

- 1. Log in to https://commerce.health.state.ny.us with your new User ID and password
- 2. Go to My Applications → Register Medical Practice
- 3. Enter your Primary ID. This is your six-digit registered NYS professional license number

- 4. Enter your name, address, phone and fax number
- 5. Read the terms outlined in the Security and Use Policy (SAUP) and check the box stating that you have read and agree to these terms. Click Submit.
- 6. You will receive an email acknowledging your registration with the HCS and stating that your HCS Director request has been submitted to CAMU (Commerce Accounts Management Unit). Within 3-5 business days you should receive an email from "NYSDOH-Commerce-Help BML" whether your request has been accepted. Once accepted, you become an HCS Director and may request HCS accounts for your employees.

#### **Medical Practice**

These steps are for applicants who are the owner of a medical or veterinary practice, corporation, proprietorship, or partnership.

- 1. Log in to the https://commerce.health.state.ny.us with your new User ID and password
- 2. Go to My Applications → Register Medical Practice
- Enter your Primary ID. This is your six-digit Professional Service Corporation (PSC)
  number or Company ID number. Go to <a href="http://www.op.nysed.gov/opsearches.htm">http://www.op.nysed.gov/opsearches.htm</a> to
  look up your PSC or Company ID number on the NYS Education Department (SED)
  website.
- 4. Enter the practice name, address, phone and fax number
- 5. Read the terms outlined in the Security and Use Policy (SAUP) and check the box stating that you have read and agree to these terms. Click Submit.
- 6. You will receive an email acknowledging your registration with the HCS and stating that your HCS Director request has been submitted to CAMU (Commerce Accounts Management Unit). Within 3-5 business days you should receive an email from "NYSDOH-Commerce-Help BML" whether your request has been accepted. Once accepted, you become an HCS Director and may request HCS accounts for your employees.

If you need assistance completing any of these steps, please contact CAMU at 1-866-529-1890 or email <a href="mailto:camusupp@health.ny.gov">camusupp@health.ny.gov</a>.

#### ROLE ASSIGNMENTS

After Health Commerce Accounts are established, the pharmacy's or dispensing practitioner's Health Commerce Director/Coordinator must then assign roles to the users (including themselves) who will:

- 1) electronically submit dispensed controlled substance data to NYSDOH, and/or
- 2) review the submission status and corresponding errors for their organization

The **Health Commerce Coordinator** is responsible for granting the roles of **Controlled Substance Prescription Data Submitter (CSPDS)** and/or **Controlled Substance Prescription Data Reviewer (CSPDR)** to other HCS account holders.

To add an HCS account holder to one or both roles, the HCS Coordinator must log into their account and take the following steps:

- 1. Go to My Content  $\rightarrow$  All Applications  $\rightarrow$  "C"  $\rightarrow$  Coordinator's Update Tool
- 2. Select Pharmacy or Organization → Manage Role Assignments (blue tab)

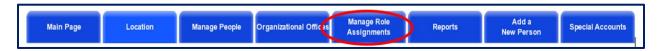

3. Click the Modify link to the right of the **Controlled Substance Prescription Data Submitter (CSPDS)** role

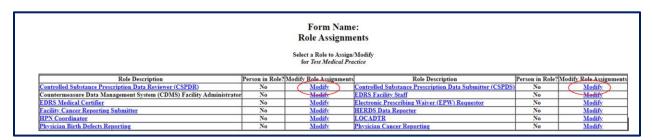

- 4. Type the user's name in the Search for Person(s) by Last Name box and click Submit. HCS Coordinators must assign themselves to the **Controlled Substance Prescription Data Submitter (CSPDS)** role if they will be submitting data.
- 5. When the results display, click on the name of the person to whom you wish to assign a role. If the person's name displays more than once, verify the user's HCS ID. The name of the person you are selecting must have a valid HCS User ID next to their name. If you see N/A = No Account, do not assign roles to this account.

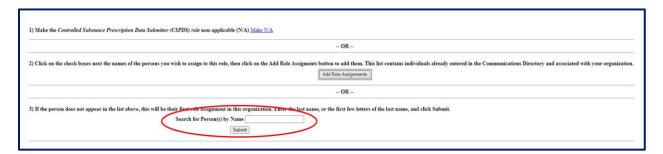

- 6. Click the Add Role Assignment button.
- 7. Repeat steps 4–7 to assign the **Controlled Substance Prescription Data Reviewer** (CSPDR) role.

It is the responsibility of the Pharmacy HCS Director or HCS Coordinator to remove the Controlled Substance Roles of persons who leave the employment in the pharmacy. To remove a user from a role, follow the steps below.

- 1. Click Coordinator's Update Tool
- 2. Select Pharmacy or Organization → Manage Role Assignments (blue tab)
- 3. Click the Modify link to the right of the role name you wish to remove
- 4. Under option 2, check the box next to the name of the person you wish to remove from the role (in this case the blank entry)

5. Click Remove Role Assignment.

**IMPORTANT:** For continuity of business, any entity where the change in Director/Coordinator is expected, it is strongly recommended to request a new Director/Coordinator account(s) before the existing Director/Coordinator account(s) is removed.

# 4. DATA SUBMISSION

#### **ABOUT THIS CHAPTER**

This chapter provides information and instructions for the electronic submission of dispensed controlled substance data to the New York State Department of Health (NYSDOH).

#### **PROCESS OVERVIEW**

Pharmacy providers and dispensing practitioners must submit data in an electronic format using one of four different methods for electronically submitting dispensing information to NYSDOH:

- Manual Entry using the PMP Data Collection Tool
- Manual File Upload using the PMP Data Collection Tool
- Unattended File Upload through the Universal Public Health Node (UPHN Lite) client software
- Zero Reporting

Electronic submissions must adhere to either the ASAP version 4.2, 4.2a or 4.2b specifications. See <u>Data File Specification</u> for additional information. The complete ASAP reference documentation is available through the American Society for Automation in Pharmacy at 1-610-825-7783 or at the ASAP web site: <u>www.asapnet.org</u>.

Data files not meeting minimum requirements will be rejected with one or more of the following error messages:

- Database Error Database error occurred when loading the file
- Dup Tran-File Duplicate Transaction Control Number in file
- Dup Transaction Transaction Control Number already exists in database
- Empty File File to upload is empty
- Format Error ASAP formatting error in the file
- Invalid Version Invalid ASAP version in the file
- No File SLCTD No file selected to upload
- Org Not SLCTD Organization to upload on behalf of was not selected
- Unknown Error Unknown error occurred when loading the file

#### **MANUAL ENTRY**

To manually enter dispensed controlled substance data:

1. Log in to the <a href="https://commerce.health.state.ny.us">https://commerce.health.state.ny.us</a>

- Go to My Content → All Applications → "P" → Prescription Monitoring Program Data Collection Tool or select the PMP Data Collection Tool from your list of available HCS applications
- 3. Select the Manual Entry option on the blue menu bar
- 4. Choose your reporting organization type See the screenshot below.

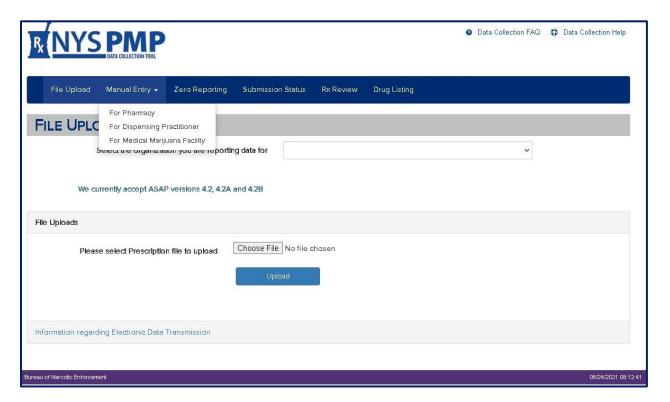

- 5. Select the reporting organization from the drop-down and enter all data elements
- 6. Click Submit

The Manual Entry screen will appear for the organization selected.

- For complete data entry instructions with field descriptions, select the Click Here for Instructions on Entering Data link circled below or hover over the field label for additional information.
- 2. For Submission Type, select New or Correction
  - a. Select New to enter a new controlled substance dispensing record
  - b. Select Correction to enter a correction to a previously submitted controlled substance dispensing record

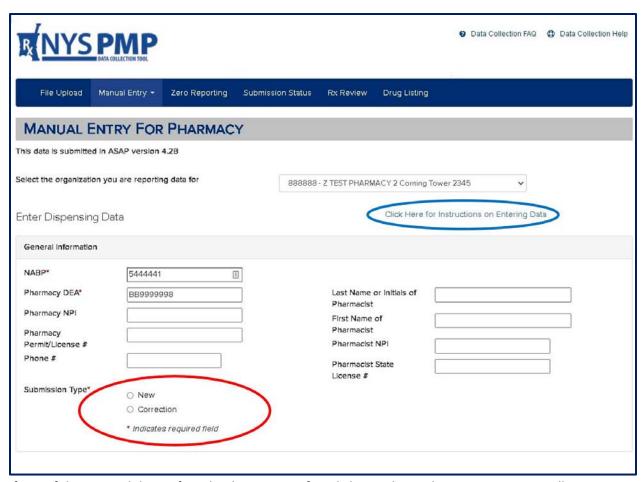

If any of the entered data is found to be in error after clicking Submit, the error messages will appear highlighted in red below the data elements containing the error. See the screenshot below.

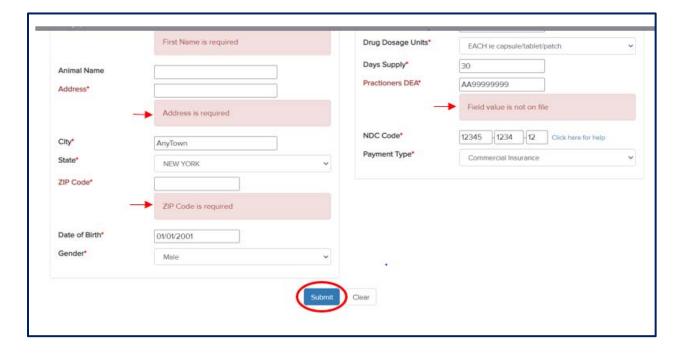

If there are no errors, click Submit. The confirmation screen will then be displayed, indicating that the record was accepted (as shown below).

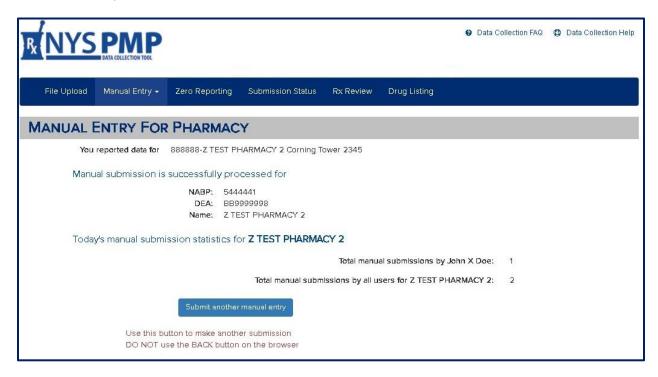

**IMPORTANT:** If the confirmation screen pictured above is not displayed, the record was <u>not</u> successfully submitted. Delete the browsing history, reboot the computer, and re-enter the data.

**SPECIAL NOTE FOR DISPENSING VETERINARIANS:** Each controlled substance dispensed must be given a unique Rx Number that is used only once for that day's dispensing. The number can be any combination of numbers or letters and may be up to 25 characters in length.

Example:

Chart Number 123456 1st Rx Number for that patient for that day = 123456A 2nd Rx Number for that patient for that day = 123456B

#### MANUAL FILE UPLOAD

To upload a data file:

- 1. Log in to the https://commerce.health.state.ny.us
- Go to My Content → All Applications → "P" → Prescription Monitoring Program Data Collection Tool or select the PMP Data Collection Tool from your list of available HCS applications
- 3. Click on the File Upload tab. The screen pictured below will display.
- 4. Choose your reporting organization type
- 5. Click the Browse button to select your locally stored data file
- 6. Click the Upload button when finished

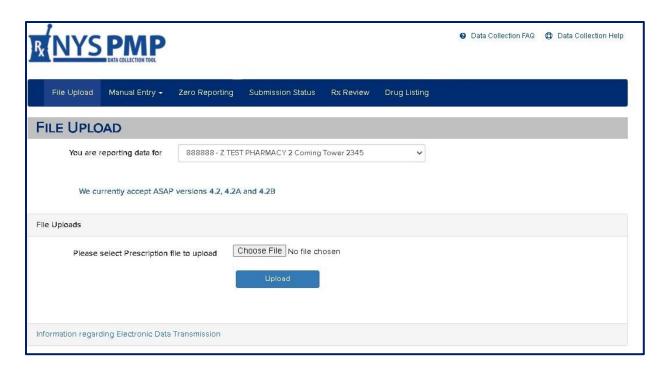

7. If there are no errors, the confirmation screen shown below will be displayed after the user clicks Submit, indicating that the file was accepted for processing.

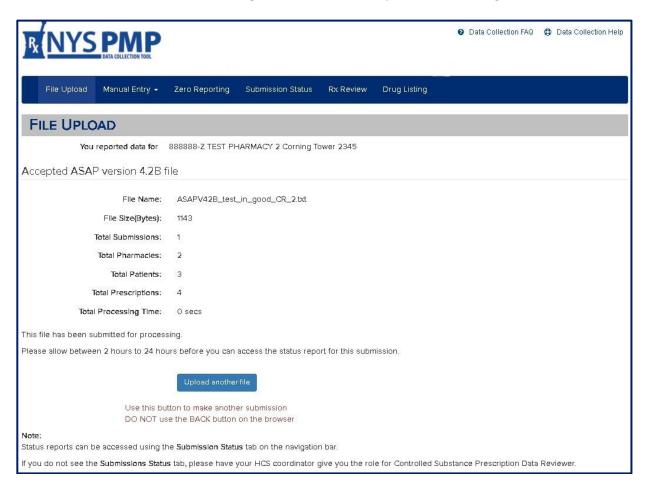

If the submitted file contains any fatal errors the entire file will be rejected. The rejection screen is pictured below. Important information about the fatal error(s) will be displayed. If this occurs, the software vendor may need to make modifications to the format of the file before resubmitting it. The two most common reasons for a rejected file are: a duplicate transaction control number in the header and footer segments, or a file that does not conform to the ASAP Version 4.2, 4.2a or 4.2b format requirements.

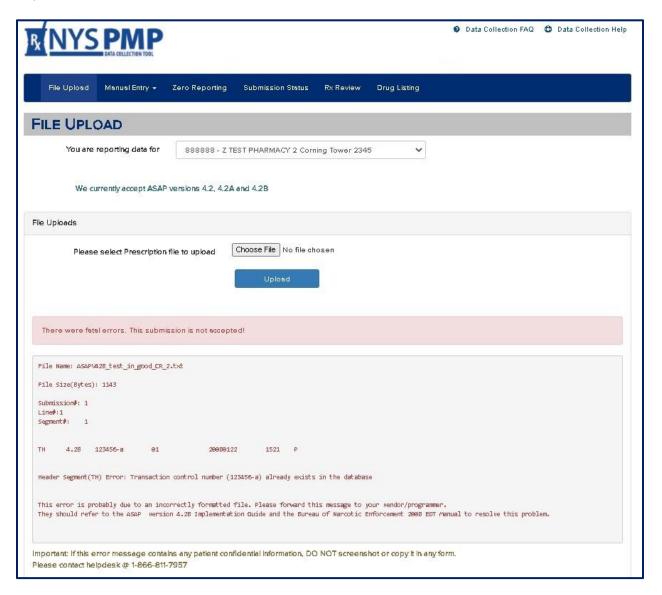

## UNATTENDED FILE UPLOAD

Pharmacy providers and dispensing practitioners have the option to automate submission of their dispensed controlled substance data to NYSDOH by using NYSDOH's Universal Public Health Node (UPHN Lite) client software.

UPHN Lite software is the <u>only</u> protocol supported by NYSDOH for the secure unattended transmission of data from providers required to submit data to NYSDOH. Other file transfer protocols such as FTP, SFTP, and SSH are not supported.

It is important to note that the status of automated submissions and the error reports must be monitored routinely by accessing the PMP Data Collection Tool  $\rightarrow$  Submission Status tab. UPHN Lite runs on the Microsoft Windows operating system and requires local administrative privileges for installation.

To establish unattended file upload for your organization, follow the steps below.

- 1. Obtain an Automated File Transfer (AFT) account. The person obtaining this account must be the HCS Director or Organizational Security Coordinator (OSC).
  - a. Log in to https://commerce.health.state.ny.us
  - b. Go to My Content → All Applications → "C" → Coord Account Tools → HCS
     Coordinator application
  - c. Under Account Requests, click Automated File Transfer to obtain an AFT account request form and for additional instructions
  - d. Print, sign, and mail the AFT request form
- 2. Once an AFT User ID and password have been assigned, an email will be sent from the Commerce Accounts Management Unit directly to the facility (OSC) with a Cc: to the UPHN Lite team: <a href="mailto:uphn@health.ny.gov">uphn@health.ny.gov</a>. It will include the steps and instructions to download and configure the software. The facility must follow these steps. The email Subject line states "UPHN Lite", the name of the organization, and the AFT ID of the organization. The UPHN team will follow up with the facility to offer any assistance that might be needed.

Specific questions regarding UPHN Lite may be emailed to uphn@health.ny.gov.

For questions regarding the AFT account process, contact CAMU at 1-866-529-1890 or email <a href="mailto:camusupp@health.ny.gov.">camusupp@health.ny.gov.</a>

#### **ZERO REPORTING**

Any dates during which no dispensing of a controlled substance occurred (e.g., store closed for a holiday, etc.) must be reported by pharmacy providers and dispensing practitioners to NYSDOH within 14 days.

Pharmacy providers and dispensing practitioners may use one of three different methods for electronically submitting zero report information to NYSDOH:

- Zero Report Manual Entry using the PMP Data Collection Tool
- File Upload using the PMP Data Collection Tool see <u>Appendix C</u> for details on formatting a Zero Report File
- Unattended File Upload see Appendix C for details on formatting a Zero Report File

#### Zero Report Manual Entry

Follow the steps below to manually enter zero reporting data.

- 1. Log in to the <a href="https://commerce.health.state.ny.us">https://commerce.health.state.ny.us</a>
- Go to My Content → All Applications → "P" → Prescription Monitoring Program Data Collection Tool or select the PMP Data Collection Tool from your list of available HCS applications
- 3. Click on the Zero Reporting tab
- 4. Select your reporting organization
- 5. Choose your submitter type and enter the required data including the dates during which no controlled substances were dispensed
- 6. Click the Submit button when finished

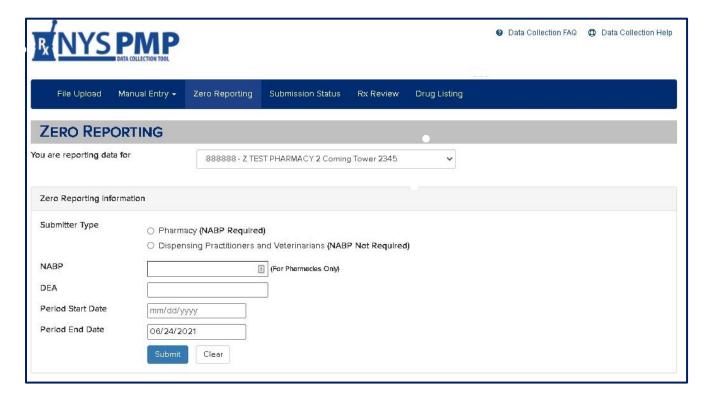

7. If the submission was successful, the summary screen pictured below will be displayed

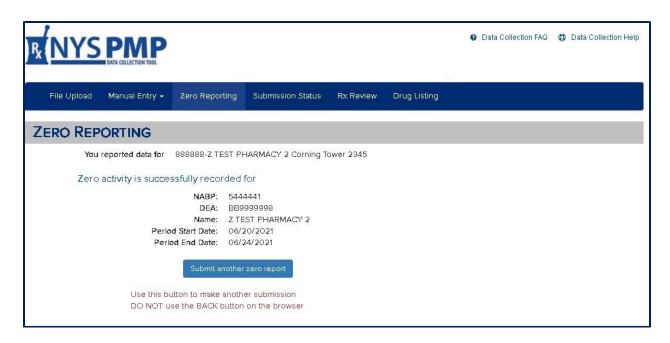

**NOTE:** The confirmation screen above indicates a successful zero report submission. If the confirmation screen is not displayed, delete the browsing history in your browser, reboot the computer, and re-enter the data.

<u>File Upload</u> can be used to submit Zero Reporting data. Use the File Upload tab in the PMP Data Collection Tool.

<u>Unattended File Upload</u> process can also be used utilizing UPHN Lite. Formatting requirements are included in <u>Appendix C</u> of this document. Unattended File Upload is provided through the NYSDOH's Universal Public Health Node (UPHN Lite) client software. Information regarding UPHN Lite was provided earlier in this chapter.

# **5. SUBMISSION STATUS REVIEW**

#### **ABOUT THIS CHAPTER**

This chapter provides information and instructions for the review of dispensed controlled substance data previously transmitted electronically to the New York State Department of Health (NYSDOH).

#### **PROCESS OVERVIEW**

To ensure that the PMP Registry contains accurate data, pharmacy providers and dispensing practitioners must regularly check the status of their data submissions to NYSDOH. To check the status of the submission, go to the Submissions Status tab in the PMP Data Collection Tool.

The status can be reviewed for the three types of data submission:

- File Upload
- Manual Entry
- Zero Reporting

File Upload has five categories of submission statuses:

- Accepted: indicates that the file complies with the ASAP/NYSDOH file formatting standards and is yet to be processed
- <u>Processed</u>: indicates that the file has been processed with no errors or warnings
- <u>Processed-Warn</u>: indicates that the file has been processed, but one or more records contain informational warnings due to invalid or missing data elements. In such situations, the submitter should review their data for overall quality control purposes; correction is optional.
- <u>Processed-Error</u>: indicates that the file has been processed, but one or more records contain errors; correction and resubmission is mandatory. Any record with an error will not display on the PMP Registry until it is corrected.
- Rejected: indicates that the file in not in compliance with ASAP/NYSDOH file reporting specifications. One or more of the following File Reject messages will follow:
  - Bad File Type file extension indicated a binary file type
  - o Database Error a database error occurred when loading the file
  - o Dup Tran-File there is a duplicate Transaction Control Number in the file
  - Dup Transaction the transaction Control Number already exists in the database
  - Empty File the file to upload is empty
  - o Format Error there is an ASAP formatting error in the file
  - Invalid Version there is an Invalid ASAP version in the file
  - No File SLCTD no file was selected to upload
  - Non ASAP File the file did not start with TH segment, may not be an ASAP file
  - Org Not SLCTD the organization to upload on behalf of was not selected
  - Unknown Error an unknown error occurred when loading the file

**NOTE:** The only acceptable file extensions are .txt, .dat, .ny, and .asap.

#### **VERIFYING SUBMISSION STATUS**

To check on the status of a previously submitted data file, navigate to the PMP Data Collection Tool:

- Go to My Content → All Applications → "P" → Prescription Monitoring Program Data Collection Tool. Or select the PMP Data Collection Tool from your list of available HCS applications.
- 2. Click on the Submission Status tab. The screen below will be displayed.
- 3. Select the reporting organization from the dropdown list (users with rights to more than one organization must be careful to select the correct organization), the reporting dates, the view, and corresponding status categories.
- 4. Click the Submit button.

#### **File Upload Status**

When selecting the File Upload View, the information displayed will include:

- Information about the submitted file
- Links to a Submission Statistics Summary report (Adobe PDF format)
- Any Errors and Warnings Report, if applicable (Microsoft Excel compatible: .CSV and Adobe .PDF format options).

Daily review of the *Summary Report* will provide information on the number of dispensed prescription records that were successfully submitted. Daily review of the *Errors & Warnings Report* or *All Outstanding Errors Report* will provide the information necessary to identify any records needing correction.

CSV column headings for the *All Outstanding Errors* report include:

- Pharmacy ID Qualifier
- Pharmacy ID
- Pharmacy Name
- Prescription Number
- Date Filled
- Field Code
- Field Description
- Processing Status
- Value Provided
- Comment
- Date Submitted

Any submissions that meet the search criteria will be displayed. Those files containing errors will be highlighted in red.

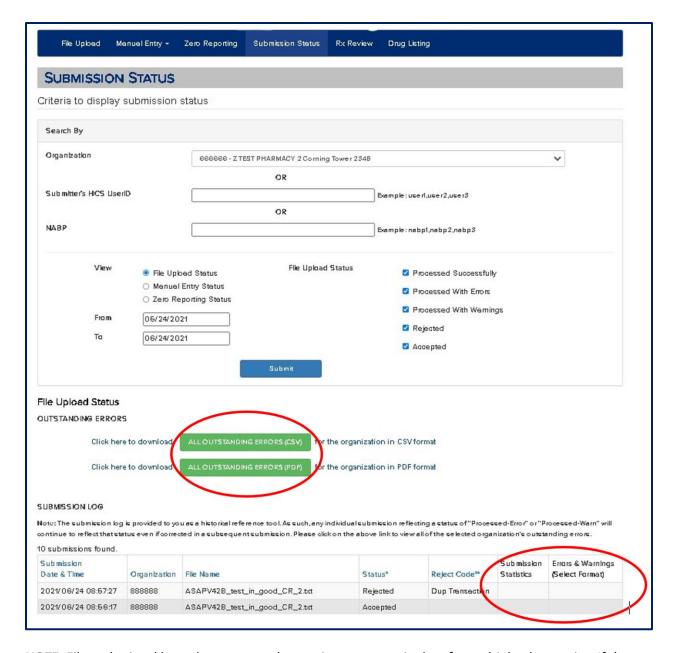

**NOTE**: Files submitted by a pharmacy vendor service may contain data for multiple pharmacies. If the file name is red, the errors may or may not be relevant to your pharmacy. To determine if the errors are related to your pharmacy, click Submissions Statistics  $\rightarrow$  Summary Report.

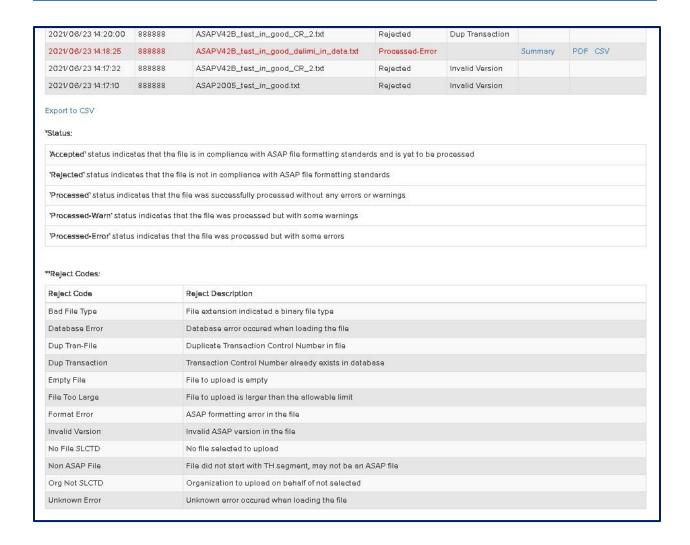

#### **Manual Entry Status**

When searching manual submissions, clicking PDF on the Submission Status line displays details about the submitted record. See the screenshot below.

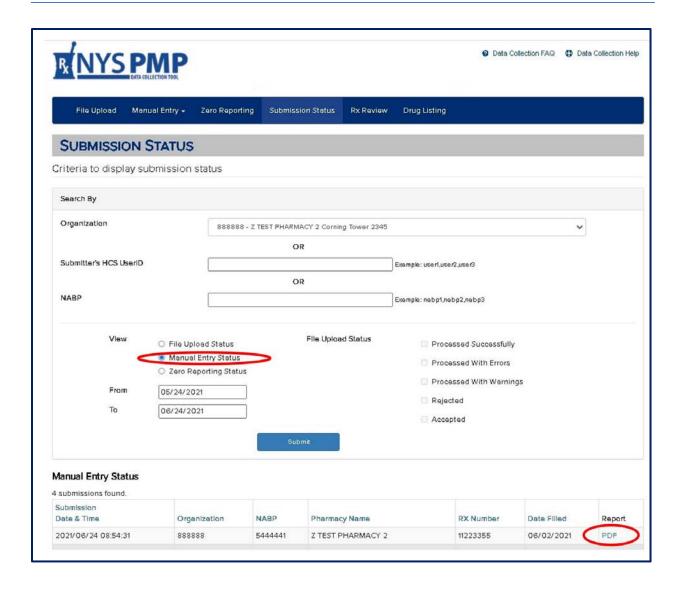

#### **Online Zero Reporting Submission Status**

When choosing to review the Zero Reporting Status, the column Type indicates whether the zero report was entered online (manually) or submitted via a file upload. The Reported From and Reported To columns indicate the dates when no controlled substances were dispensed.

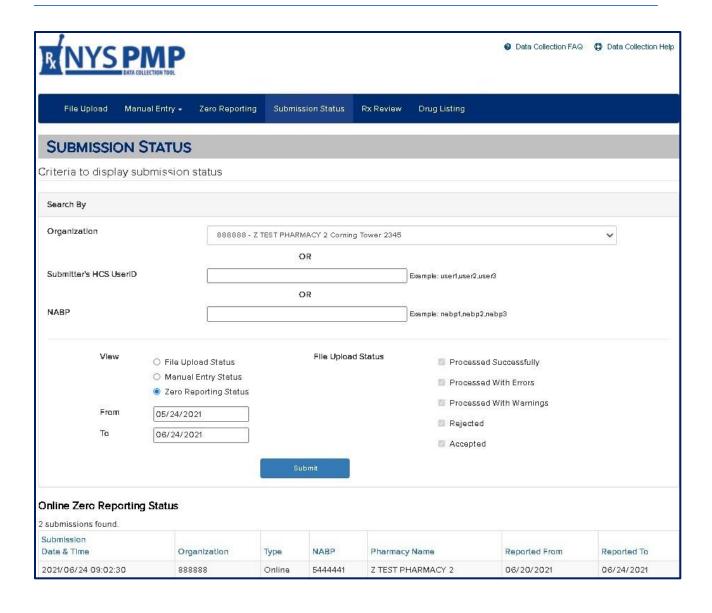

# 6. ERROR CORRECTION

#### **ABOUT THIS CHAPTER**

This chapter describes how to retrieve and correct dispensed controlled substance data that was previously transmitted electronically to the New York State Department of Health (NYSDOH).

#### RETRIEVING ERRORS

Pharmacy providers and dispensing practitioners have the option of retrieving all outstanding errors for the organization itself (see chapter above) as well as a fixed errors report pertaining to a specific data file submission. Both reports are on the Submission Status tab.

Option 1. All Outstanding Errors Report (displays all errored records that still need to be corrected). Once corrected, these errors will no longer display on the report.

Click the green All Outstanding Errors button for the desired format (CSV or PDF).

Option 2. *Errors & Warnings Report* (displays all errors associated with the file on that specific row). The errors on this report are fixed but will remain on the report even after they are corrected. Click CSV or PDF to the right of the file being reviewed to open report.

Review of the *All Outstanding Errors* report informs the user of the records that still need to be corrected.

Providers can review the error report in either a CSV format (a sortable spreadsheet view) or a PDF format. The PDF view is easier to read when the error count is small. If there is a large number of errors, the CSV format is a better option because the data can be sorted, filtered, and saved as an Excel file.

All Outstanding Errors for an organization presented in CSV format (green button)

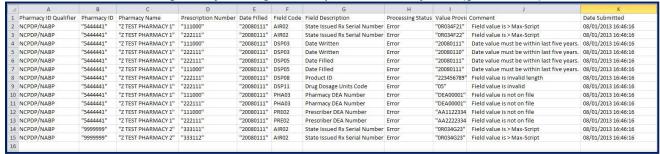

5444441" "Z TEST PHARMACY 1" "111000" "20080111" AIR02 "0R034F21" NCPDP/NAR 5444441" NCPDP/NABP "Z TEST PHARMACY 1" "222111" "20080111" State Issued Rx Serial Number "OR034F22" Error Field value is > Max-Script NCPDP/NABP "5444441" "Z TEST PHARMACY 1" "111000" "20080111" Date Written "20080111" Date value must be within last five years. DSP03 Error NCPDP/NABP "5444441" "Z TEST PHARMACY 1" "222111" "20080111" DSP03 Date Written Error "20080110" Date value must be within last five years NCPDP/NABP "5444441" "Z TEST PHARMACY 1" "222111" "20080111" Date Filled "20080111" "111000" NCPDP/NABP "5444441" "Z TEST PHARMACY 1" "20080111" DSP05 Date Filled Error "20080111" Date value must be within last five years "Z TEST PHARMACY 1" "222111" NCPDP/NABP "5444441" "20080111" "223456789" Field value is invalid length NCPDP/NABP "5444441" "Z TEST PHARMACY 1" "222111" "20080111" DSP11 Drug Dosage Units Code Error Field value is invalid 5444441" "Z TEST PHARMACY 1" Pharmacy DEA Number "DEA00001" Field value is not on file 1 NCPDP/NABP "5444441" "Z TEST PHARMACY 1" "222111" "20080111" PHA03 Pharmacy DEA Number Error "DEA00001" Field value is not on file 12 NCPDP/NABP "5444441" "Z TEST PHARMACY 1" "111000" Prescriber DEA Number Field value is not on file 13 NCPDP/NABP "5444441" "Z TEST PHARMACY 1" "222111" "20080111" PRE02 Prescriber DEA Number Error "AA2222334" Field value is not on file 14 NCPDP/NABP 9999999 "20080111" State Issued Rx Serial Number Field value is > Max-Script 15 NCPDP/NARP "9999999" "Z TEST PHARMACY 2" "333112" "20080111" AIR02 State Issued Rx Serial Number "0R034G23" Field value is > Max-Script \*\*\*More Warnings Field Code 17 Pharmacy ID Qualific Pharmacy ID Pharmacy Name Field Description Processing Status Records with this warning 5444441" Pharmacist National Provider Ide Warning Field value is invalid length 18 NCPDP/NABP "Z TEST PHARMACY 1 DSP14 19 NCPDP/NABP "5444441" "Z TEST PHARMACY 1" Pharmacist National Provider Ide Warning Field value is missing DSP14 20 NCPDP/NABP "5444441" "Z TEST PHARMACY 1" PAT20 Patient Species Code Warning Field value is invalid "Z TEST PHARMACY 1" 1 NCPDP/NABP "5444441" Field value is not a valid 22 NCPDP/NABP "5444441" "Z TEST PHARMACY 1" PRE01 Prescriber National Provider Ide Warning Field value is missing 3 NCPDP/NABP "Z TEST PHARMACY 1" Field value is missing "5444441" 24 NCPDP/NABP "5444441" "Z TEST PHARMACY 1" PAT20 Patient Species Code Field value is invalid Warning 25 NCPDP/NABP "5444441" Field value is not a valid numbe 26 NCPDP/NABP "5444441" "Z TEST PHARMACY 1" PRE01 Prescriber National Provider Ide Warning Field value is missing 7 NCPDP/NABP "Z TEST PHARMACY 1" Prescriber National Provider Idei Warning Field value is not a valid numbe

# Errors & Warnings in CSV format for a specific file submission (Includes a summary row and warning counts if the number of warnings is above 20% threshold)

# **SUBMITTING CORRECTIONS/VOIDING RECORDS**

Pharmacy providers and dispensing practitioners are responsible for checking the status of their data submissions.

Retail chain pharmacies should consult their corporate headquarters to coordinate data correction activities.

In the event of either a complete file rejection or error with one or more records, the dispensing organization is responsible for correcting and resubmitting the information to NYSDOH within **three** (3) days.

Daily HCS login and review of the Submission Status using the PMP Data Collection Tool is highly recommended to ensure data submission errors are identified, corrected, and resubmitted within three days.

Only Users with both a Controlled Substance Prescription Data Submitter role (CSPDS) and the Controlled Substance Prescription Data Reviewer role (CSPDR) for a specific pharmacy or practice will have the ability to void or correct records. If the user has been assigned the Controlled Substance Prescription Data Submitter role, the Void and Correction buttons will be available to the right of the record. If the user does **not** have this role, the Void and Correction buttons will be not be an option.

## **CORRECTIONS**

Corrections may be submitted electronically in one of two ways: online, one record at a time, or through uploading a corrected file.

- 1. **Online Corrections:** to <u>change</u> information on a previously submitted record (e.g., typographical errors, drug dosage units, address, etc.) you may do the following:
  - a. Navigate to the PMP Data Collection Tool: My Content → All Applications → "P" →
     → Prescription Monitoring Program Data Collection Tool or select the PMP Data
     Collection Tool from your list of available HCS applications
  - b. Click on the Rx Review menu item (see screenshot below)
  - c. Search by NABP/NCPDP & Rx Number
  - d. Determine the record to be corrected based on the Date Filled
  - e. Click Correction under the Action column on the record needing correction
  - f. The manual entry screen for that record will be displayed with the error(s) highlighted, and the required data elements noted with red asterisks
  - g. Update the data elements as needed
  - h. Click Submit

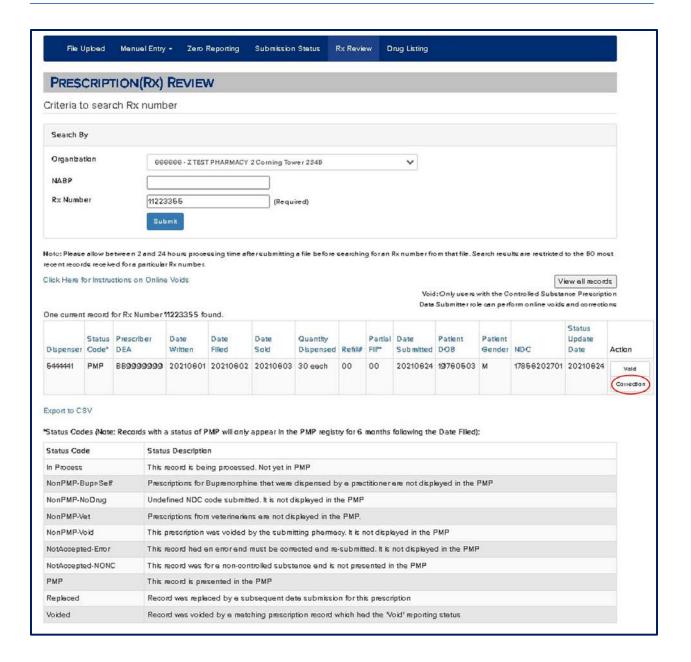

- 2. **Corrections through a file upload**: to <u>change</u> information on a previously submitted record (e.g., typographical errors, incorrect DEA number, etc.) you may do the following:
  - a. Make the necessary data modifications using the pharmacy's software
  - b. Consult the pharmacy software vendor for guidance to ensure that the corrected record gets included in the file to be uploaded to the PMP Registry
  - c. Resubmit the revised record (See Chapter 4 Data Submission above). Resubmit only the record(s) corrected rather than sending a range of records
  - d. Check the submission status the next day to ensure the corrections were processed

**IMPORTANT:** For any correction to be successfully processed, the following key fields on the corrected record must be <u>identical</u> to what was submitted on the original record:

- ✓ Pharmacy NABP/NCPDP (dispensing practitioner DEA number)
- ✓ Rx Number (pharmacy or dispensing practitioner assigned number; must be unique)
- ✓ Date Filled

If changes need to be made to one or more of these 3 key data elements, the existing record must first be voided (see how to void records below), and then a revised record submitted. If the record with the error is corrected before it is voided, both records will display on the PMP Registry.

Also be advised that corrections to any record that appear on the list of *All Outstanding Errors* will remain on the list of errors unless properly corrected using the steps above.

Corrections to <u>compound</u> prescriptions (except to VOID) cannot be done manually online. They must be done as a file upload.

Additionally, errors in Zero Reports <u>CANNOT</u> be corrected. They will cycle off of the *All Outstanding Errors* report 90 days after the error was reported. Be sure to submit the Zero Report reflecting the correct date range.

#### **VOIDS**

Only Users with a Controlled Substance Prescription Data Submitter role for a specific pharmacy or practice will have the ability to void records. If the user has been assigned the Controlled Substance Prescription Data Submitter role, the Void and Correction buttons will be available to the right of the record. If the user does **not** have this role, the Void and Correction buttons will be grayed out.

The Void option should only be used in the following scenarios:

- To remove a prescription record from the PMP Registry or Outstanding Errors list when the prescription was never dispensed to the patient
- To correct a prescription record on the PMP Registry or Outstanding Errors list when the
  dispensed prescription was submitted with an incorrect Date Filled, Rx Number (pharmacy
  or dispensing practitioner assigned number), or NABP/NCPDP Number (dispensing
  practitioner DEA number). Note that the record must be voided prior to submitting a
  revised record.

To VOID a prescription record on the PMP Registry:

- Navigate to the PMP Data Collection Tool: My Content → All Applications → "P" →
   → Prescription Monitoring Program Data Collection Tool or select the PMP Data
   Collection Tool from your list of available HCS applications
- 2. Click on the Rx Review menu item (see screenshot below)
- 3. Search by NABP/NCPDP & Rx Number

- 4. Determine which record to void based on the Date Filled
- 5. Click Void under the Action column for the record needing to be removed from the PMP Registry
- 6. Click Confirm to complete the void action
- 7. The status will change to Non PMP Void, and the Action will indicate N/A

The record with the exact same NABP/NCPDP, Rx Number, and Date Filled as selected will be voided in the PMP Registry. See the screenshots below.

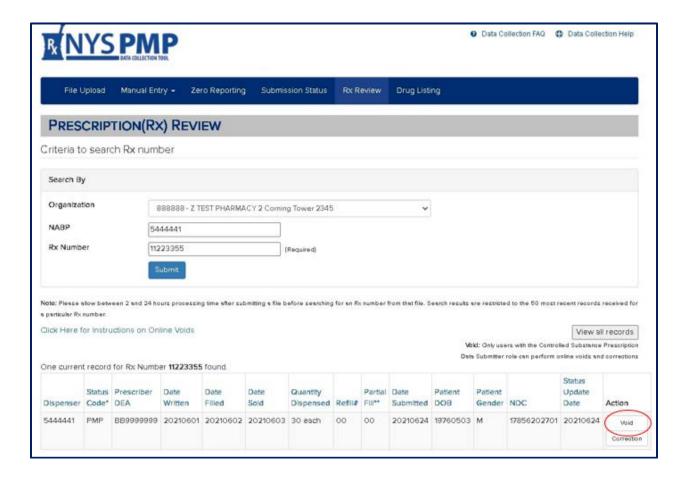

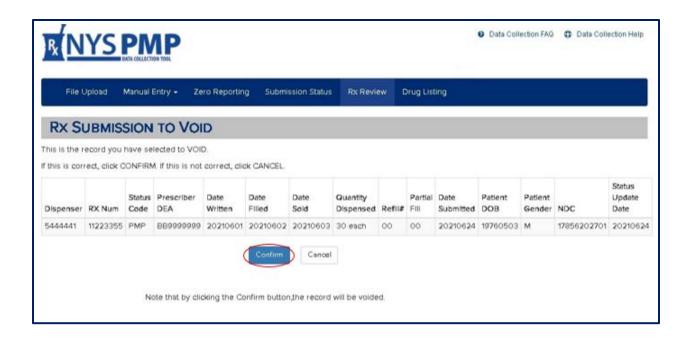

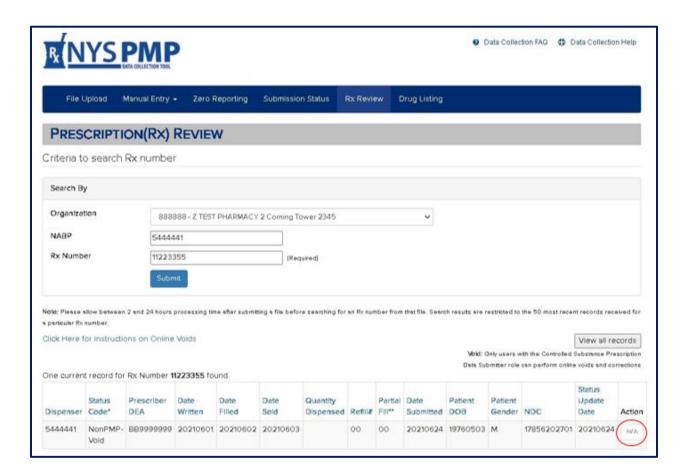

# 7. REVIEWING SUBMITTED RECORDS

The Rx Review tab will allow the Controlled Substance Prescription Data Reviewer to review each record submitted by their pharmacy, whether it was uploaded manually by the pharmacy itself or the pharmacy software vendor. This tool allows assessment of the status of a specific Rx Number on the PMP Registry.

To review submitted records, follow the steps below:

- Navigate to the PMP Data Collection Tool: My Content → All Applications → "P" →
   Prescription Monitoring Program Data Collection Tool or select the PMP Data Collection
   Tool from your list of available HCS applications.
- 2. Click on the Rx Review menu item (see screenshot below)
- 3. Search by NABP/NCPDP & Rx Number

Multiple dispensing records may display for the NCPDP/NABP and Rx Number combination entered. There can be more than one *current* record listed, depending on how many different filled dates have been submitted for that Rx Number and NABP number. And voided records will also appear.

Click View All Records to see all submissions for the entered Rx Number. See the screenshots below.

The Status Code on each record will indicate whether it appears on the PMP Registry, generated an error, was voided, or was replaced by an additional report coming in for that Rx Number, etc. (see below). The search results on an Rx Number may contain different filled dates, submit dates, refill numbers, etc. This information helps identify the individual record submitted.

The records in the PMP Registry are displayed for one year from the date filled. After one year, the records will retain the status of PMP indicating they were successfully posted to the PMP Registry.

#### **Status Codes:**

| In Process        | This record is being processed. It is not yet in the PMP.                    |
|-------------------|------------------------------------------------------------------------------|
| NonPMP-Bupr-Self  | Prescriptions for buprenorphine that were dispensed by a practitioner are    |
|                   | not displayed in the PMP.                                                    |
| NonPMP-NoDrug     | An undefined NDC code was submitted. It is not displayed in the PMP.         |
| NonPMP-Vet        | Prescriptions from veterinarians are not displayed in the PMP.               |
| NonPMP-VOID       | This prescription was voided by the submitting pharmacy. It is not displayed |
|                   | in PMP.                                                                      |
| NotAccepted-Error | This record has an error and must be corrected and re-submitted. It is not   |
|                   | displayed in the PMP.                                                        |
| NotAccepted-NONC  | This record is for a non-controlled substance. It is not presented in the    |
|                   | PMP.                                                                         |
| PMP               | This record is presented in the PMP.                                         |
| Replaced          | Record was replaced by a subsequent data submission for this prescription.   |
| Voided            | Record was voided by a matching prescription record, which had the Void      |
|                   | reporting status.                                                            |

#### **Partial Fill Indicators:**

| 00      | Not a partial fill                                    |
|---------|-------------------------------------------------------|
| 00 - 99 | Partial fill number                                   |
| Υ       | Is a partial fill, but partial fill number is unknown |

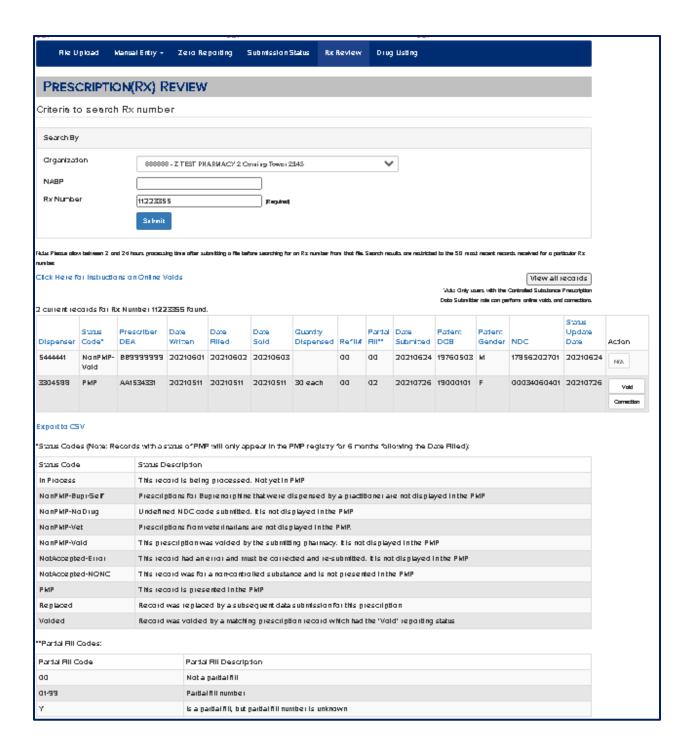

# 8. ASSISTANCE AND SUPPORT

### GENERAL INFORMATION

For general information regarding electronic data transmissions and retrievals, please visit BNE's website at <a href="http://www.health.ny.gov/professionals/narcotic">http://www.health.ny.gov/professionals/narcotic</a>. Specific questions may be addressed to BNE staff by emailing <a href="mailto:narcotic@health.ny.gov">narcotic@health.ny.gov</a> or by calling 1-866-811-7957 between the hours of 8:45 AM and 4:45 PM Eastern Time, Monday through Friday, excluding holidays.

If you are using a data submission service, consult with the software vendor for specific technical guidance on the proper submission of prescription information. Retail chain pharmacies should consult their corporate headquarters for guidance.

# HCS ACCOUNTS/AFT ACCOUNTS/UPHN LITE

For assistance with HCS Accounts/AFT Accounts/UPHN Lite please contact the NYSDOH Commerce Accounts Management Unit (CAMU) directly at 1-866-529-1890 between the hours of 8:45 AM and 4:45 PM Eastern Time, Monday through Friday, excluding holidays.

Specific technical questions regarding UPHN Lite installation may also be emailed to <a href="mailto:uphn@health.ny.gov">uphn@health.ny.gov</a>.

# **Appendix A: Data File Specifications**

### Effective August 1, 2021

## **Background**

The information on the following pages defines the fields required for file uploads to the NYSDOH Prescription Monitoring Program Data Collection Tool.

Electronic file submissions must adhere to the American Society for Automation in Pharmacy (ASAP) version 4.2, 4.2a, or 4.2b. All information in this appendix comes from the ASAP specification.

Electronic prescribing, which is supported in ASAP Versions 4.2, 4.2a and 4.2b, is mandatory in New York State.

## **General Composition**

Every upload file uses the following core components to electronically communicate data to the PMP Registry:

- **Segment** a section of data that contains a specific type of information. Each segment consists of various data elements made up of a reference (field name) and data element name (description).
- **Segment Identifier** this indicates the beginning of a new segment.
- **Data Element** a unit of information. Usage for reporting purposes is identified within this Appendix as follows:
  - R = Required by ASAP
  - **S** = Situational by ASAP
  - RR = Required by the NYSPMP

**IMPORTANT:** Data elements identified as either "R" or "RR" <u>must</u> be reported to the NYS PMP Data Collection Tool. Data elements identified with a "!" following their usage type must also pass minimum system parsing. Data files missing any such elements will be rejected during the file upload process.

- Data Delimiter a character, typically an asterisk (\*), used to separate data elements within a segment. Each completed data element should be followed by an asterisk, and each blank data element should consist solely of the delimiting asterisk.
- **Segment Terminator** a character, typically a tilde (~), used to indicate the end of a segment.

# **Core Reporting Segments**

#### Header

- o TH Transaction Header
- o IS Information Source
- o PHA Pharmacy Header

#### Detail

- o PAT Patient Information
- o DSP Dispensing Record
- o PRE Prescriber Information
- o CDI Compound Drug Ingredient Detail
- o AIR Additional Information Reporting

### **Summary**

- o TP Pharmacy Trailer
- o TT Transaction Trailer

# **Error Classification Types**

- Error Data submission for a required element has been rejected due to a serious error.
  - \*\*\*Correction and resubmission are required\*\*\*
- Warning Data submission for a situational element has been accepted, but the submitter should review their data for overall quality control purposes.

| ASAP Reference Information |                                                                                                    |       | NYSPMP Field Requirements               |                        |       |  |  |  |  |
|----------------------------|----------------------------------------------------------------------------------------------------|-------|-----------------------------------------|------------------------|-------|--|--|--|--|
|                            | << HEADER >>                                                                                                    |       |                                         |                        |       |  |  |  |  |
| This is a req              | Segment: TH – Transaction Header  This is a required header segment which indicates the beginning of a transaction. It is also used to assign the segment terminator, data element separator and control number. |       |                                         |                        |       |  |  |  |  |
| Reference                  | Data Element Name                                                                                                    | Usage | Edit Validations                        | Error Message          | Type  |  |  |  |  |
| TH01                       | Version/Release                                                                                                    | D (I) | Error if empty or null                  | Field value is missing | Error |  |  |  |  |
| IHOI                       | Number                                                                                                    | R (!) | Value must be "4.2" or "4.2A" or "4.2B" | Field value is invalid | Error |  |  |  |  |
| TH02                       | Transaction Control Number *                                                                                                    | R (!) |                                         |                        |       |  |  |  |  |
| TH03                       | Transaction Type                                                                                                    | S     |                                         |                        |       |  |  |  |  |
| TH04                       | Response ID                                                                                                    | S     |                                         |                        |       |  |  |  |  |
| TH05                       | Creation Date                                                                                                    | R (!) |                                         |                        |       |  |  |  |  |
| TH06                       | Creation Time                                                                                                    | R (!) |                                         |                        |       |  |  |  |  |
| TH07                       | File Type                                                                                                    | D (I) | Error if empty or null                  | Field value is missing | Error |  |  |  |  |
| 11107                      | File Type                                                                                                    | R (!) | Value must be "P" or "T"                | Field value is invalid | Error |  |  |  |  |
| TH08                       | Routing Number                                                                                                    | S     |                                         |                        |       |  |  |  |  |

| Reference         | Data Element Name                 | Usage          | Edit Validations              | Error Message             | Type  |  |  |  |
|-------------------|-----------------------------------|----------------|-------------------------------|---------------------------|-------|--|--|--|
|                   | Segment                           |                |                               |                           |       |  |  |  |
| TH09              | Terminator                        | R (!)          |                               |                           |       |  |  |  |
|                   | Character                         |                |                               |                           |       |  |  |  |
| Segment: IS       | Segment: IS – Information Source  |                |                               |                           |       |  |  |  |
| This is a req     | uired header segment w            | hich is used t | o report the name and identif | fication numbers of the e | ntity |  |  |  |
| supplying th      | e information.                    |                |                               |                           |       |  |  |  |
| ISO1 <sup>†</sup> | Unique Information<br>Source ID   | R              |                               |                           |       |  |  |  |
| IS02              | Information Source<br>Entity Name | R (!)          |                               |                           |       |  |  |  |
| IS03              | Message                           | S              |                               |                           |       |  |  |  |

<sup>\*</sup>Each occurrence of TH02 must represent a **unique** transaction control number.

Duplicate transaction control numbers will result in the file submission being rejected.

| Segment: PHA – Pharmacy Header  This is a required header segment which is used to report pharmacy information. |                                               |        |                                          |                                   |         |  |
|----------------------------------------------------------------------------------------------------|-----------------------------------------------|--------|------------------------------------------|-----------------------------------|---------|--|
| Reference                                                                                                    | Data Element Name                             | Usage  | Edit Validations                         | Error Message                     | Туре    |  |
| PHA01                                                                                                    | National Provider                             | S      | Every digit must be a number             | Field value is not a valid number | Warning |  |
| FIIAUI                                                                                                    | Identifier                                    | 3      | Value must begin with a "1"              | Field value is not correct format | Warning |  |
|                                                                                                    |                                               |        | Error if empty or null                   | Field value is missing            | Error   |  |
| PHA02                                                                                                    | NCPDP/<br>NABP Provider ID                    | RR (!) | Error if more than 7 characters          | Field value is invalid length     | Error   |  |
|                                                                                                    |                                               |        | Error if not a valid<br>NCPDP/NABP value | Field value is not on file        | Error   |  |
| DUAGO                                                                                                    | DEA Number                                    | RR (!) | Error if empty or null                   | Field value is missing            | Error   |  |
| PHA03                                                                                                    |                                               |        | Error if not a valid DEA value           | Field value is not on file        | Error   |  |
| PHA04                                                                                                    | Pharmacy/<br>Dispenser Name                   | S      |                                          |                                   |         |  |
| PHA05                                                                                                    | Address<br>Information – 1                    | S      |                                          |                                   |         |  |
| PHA06                                                                                                    | Address<br>Information – 2                    | S      |                                          |                                   |         |  |
| PHA07                                                                                                    | City Address                                  | S      |                                          |                                   |         |  |
| PHA08                                                                                                    | State Address                                 | S      |                                          |                                   |         |  |
| PHA09                                                                                                    | ZIP Code Address†                             | S      |                                          |                                   |         |  |
| PHA10                                                                                                    | Phone Number†                                 | S      |                                          |                                   |         |  |
| PHA11                                                                                                    | Contact Name                                  | S      |                                          |                                   |         |  |
| PHA12                                                                                                    | Chain Site ID                                 | S      |                                          |                                   |         |  |
| PHA13                                                                                                    | Pharmacy's Permit<br>Number/License<br>Number | S      |                                          |                                   |         |  |

<sup>†</sup> Do not include hyphens.

### << DETAIL >>

#### **Segment: PAT – Patient Information**

This is a required detail segment which is used to report the patient's name and basic information as contained in the pharmacy record. The patient name fields must contain only the patient name. Do not include pharmacy instructions in these fields.

| Reference | Data Element Name                                   | Usage | Edit Validations                                             | Error Message              | Туре    |
|-----------|-----------------------------------------------------|-------|--------------------------------------------------------------|----------------------------|---------|
| PAT01     | ID Qualifier of<br>Patient Identifier               | S     |                                                              |                            |         |
| PAT02     | ID Qualifier                                        | S     |                                                              |                            |         |
| PAT03     | ID of Patient                                       | S     |                                                              |                            |         |
| PAT04     | ID Qualifier of<br>Additional Patient<br>Identifier | S     |                                                              |                            |         |
| PAT05     | Additional Patient ID Qualifier                     | S     |                                                              |                            |         |
| PAT06     | Additional ID                                       | S     |                                                              |                            |         |
|           |                                                     |       | Error if empty or null                                       | Field value is missing     | Error   |
| PAT07     | Last Name                                           | R     | Alphanumeric characters and may contain "—", "', " and " . " | Field value is invalid     | Error   |
|           |                                                     | R     | Error if empty or null                                       | Field value is missing     | Error   |
| PAT08     | First Name                                          |       | Alphanumeric characters and may contain "—", "', " and " . " | Field value is invalid     | Error   |
| PAT09     | Middle Name                                         | S     |                                                              |                            |         |
| PAT10     | Name Prefix                                         | S     |                                                              |                            |         |
| PAT11     | Name Suffix                                         | S     |                                                              |                            |         |
| PAT12     | Address<br>Information – 1                          | R     | Error if empty or null                                       | Field value is missing     | Error   |
| PAT13     | Address<br>Information – 2                          | S     |                                                              |                            |         |
| PAT14     | City Address                                        | R     | Error if empty or null                                       | Field value is missing     | Error   |
| PAT15     | State Address                                       | S     | Error if empty or null                                       | Field value is missing     | Warning |
| PAITS     | State Address                                       | ,     | Value must be from ASAP listing of jurisdictions             | Field value is not on file | Warning |
|           |                                                     |       | Error if empty or null                                       | Field value is missing     | Error   |
| PAT16     | ZIP Code Address *†                                 | R     | Error if all zeros                                           | Field value is zeros       | Error   |
|           |                                                     |       | Value must be 5-digit or<br>9-digit number for US<br>states  | Field value is invalid     | Error   |
| PAT17     | Phone Number†                                       | S     |                                                              |                            |         |

| Reference | Data Element Name               | Usage | Edit Validations                                                              | Error Message                                              | Туре    |
|-----------|---------------------------------|-------|-------------------------------------------------------------------------------|------------------------------------------------------------|---------|
|           |                                 |       | Error if empty or null                                                        | Field value is missing                                     | Error   |
|           |                                 |       | Value must be numeric                                                         | Field value is not a valid number                          | Error   |
|           |                                 |       | Error if all zeros                                                            | Field value is zeros                                       | Error   |
| PAT18     | Date of Birth                   | R     | Format must be "CCYYMMDD"                                                     | Field value is not correct format                          | Error   |
|           |                                 |       | Value must be a date prior to today                                           | Date value after today                                     | Error   |
|           |                                 |       | Patient age must be less than 126                                             | Age much be < 115                                          | Error   |
| DAT10     | Gender Code                     | RR    | Error if empty or null                                                        | Field value is missing                                     | Error   |
| PAT19     |                                 |       | Value must be "M", "F" or "U"                                                 | Field value is invalid                                     | Error   |
|           | Species Code                    | RR    | Error if empty or null                                                        | Field value is missing                                     | Error   |
| PAT20     |                                 |       | Value must be "01"<br>(Human) or "02"<br>(Veterinary Patient)                 | Field value is invalid                                     | Error   |
| PAT21     | Patient Location<br>Code        | S     |                                                                               |                                                            |         |
| PAT22     | Country of Non-U.S.<br>Resident | S     |                                                                               |                                                            |         |
|           | Name of Animal                  | RR    | Species code submitted = "02" (Veterinary Patient) and value is empty or null | Field value is blank or<br>null for Veterinary<br>Patient  | Error   |
| PAT23     |                                 |       | Species code submitted = "01" (Human) and value is not blank or null          | Field value is<br>populated for Non-<br>Veterinary Patient | Warning |
|           |                                 |       | Alphanumeric characters and may contain "—", ", " and " . "                   | Field value is invalid                                     | Error   |

<sup>\*</sup>For PAT16, value may be up to a 9-character alphanumeric for non-US zip codes.

<sup>†</sup> Do not include hyphens.

| Segment: DSP – Dispensing Record |                                                       |   |                                    |                                   |       |  |  |
|----------------------------------|-------------------------------------------------------|---|------------------------------------|-----------------------------------|-------|--|--|
|                                  | equired detail segment w<br>on order including the da |   | report basic components of a<br>y. | a dispensing of a given           |       |  |  |
| DSDQ4                            |                                                       |   | Error if empty or null             | Field value is missing            | Error |  |  |
| DSP01                            | Reporting Status                                      | R | Value must be "00", "01" or "02"   | Field value is invalid            | Error |  |  |
|                                  |                                                       | R | Error if empty or null             | Field value is missing            | Error |  |  |
| DSP02                            | Prescription<br>Number                                |   | Every digit must be a number       | Field value is not a valid number | Error |  |  |
|                                  |                                                       |   | Error if all zeros                 | Field value is zeros              | Error |  |  |

| Reference | Data Element Name  | Usage | Edit Validations                                                                      | Error Message                              | Туре    |
|-----------|--------------------|-------|---------------------------------------------------------------------------------------|--------------------------------------------|---------|
|           |                    |       | Error if empty or null                                                                | Field value is missing                     | Error   |
|           |                    |       | Value must be numeric                                                                 | Field value is not a valid number          | Error   |
|           |                    |       | Error if all zeros                                                                    | Field value is zeros                       | Error   |
|           |                    |       | Format must be "CCYYMMDD"                                                             | Field value is not correct format          | Error   |
| DSP03     | Date Written       | R     | Value must be > than patient's date of birth                                          | Date of birth cannot be after date written | Error   |
|           |                    |       | Value must be less than<br>or equal to 5 years from<br>today's date                   | Date value must be within last five years  | Error   |
|           |                    |       | If a new prescription (DSP06 ="00"), then value should be <= 30 days from date filled | Date written <= 30 days from date filled   | Warning |
|           | Refills Authorized | R     | Error if empty or null                                                                | Field value is missing                     | Error   |
| DSP04     |                    |       | Value must be numeric                                                                 | Field value is not a valid number          | Error   |
|           |                    |       | Value must be between "00" and "05"                                                   | Field value is invalid                     | Error   |
|           |                    |       | Error if empty or null                                                                | Field value is missing                     | Error   |
|           |                    |       | Value must be numeric                                                                 | Field value is not a valid number          | Error   |
|           |                    |       | Error if all zeros                                                                    | Field value is zeros                       | Error   |
| DSP05     | Date Filled        | R     | Value must be less than<br>or equal to 5 years from<br>today's date                   | Date value must be within last five years  | Error   |
|           |                    |       |                                                                                       | Date value after today                     | Error   |
|           |                    |       | Value must be between today and date written                                          | Date written cannot be after date filled   | Error   |
|           |                    |       | Format must be "CCYYMMDD"                                                             | Field value is not correct format          | Error   |

| Reference | Data Element Name    | Usage | Edit Validations                               | Error Message               | Туре      |
|-----------|----------------------|-------|------------------------------------------------|-----------------------------|-----------|
|           |                      |       | Error if empty or null                         | Field value is              | Error     |
|           |                      |       |                                                | missing                     | 21101     |
|           | D CILLA              | _     | Value must be numeric                          | Field value is not a valid  | Error     |
| DSP06     | Refill Number        | R     | value must be numeric                          | number                      | EIIOI     |
|           |                      |       | Value must be between                          | Field value is              |           |
|           |                      |       | "00" and "99"                                  | invalid                     | Error     |
|           |                      |       | Error if empty or null                         | Field value is              | Error     |
|           |                      |       | Error il empty or muli                         | missing                     | EIIOI     |
|           |                      |       |                                                | Field value is              | _         |
|           |                      |       | Value must be numeric                          | not a valid number          | Error     |
| DSP07     | Draduct ID Qualifier | D (I) | Value must be either a                         | ITUIIDEI                    |           |
| DSPU7     | Product ID Qualifier | R (!) | "01" (NDC) or a "06"                           | Field value is              | Error     |
|           |                      |       | (Compound)                                     | invalid                     |           |
|           |                      |       | If value = "06"                                | Compound Drug               |           |
|           |                      |       | (Compound), CDI                                | Information                 | Error     |
|           |                      |       | Segment is required                            | missing                     |           |
|           |                      |       | Error if empty or null                         | Field value is              | Error     |
|           |                      |       |                                                | missing Field value is      |           |
|           |                      |       | Value must be numeric                          | not a valid                 | Error     |
|           | Product ID           | R     |                                                | number                      |           |
|           |                      |       | Error if all zeros                             | Field value is              | F         |
| DSP08     |                      |       |                                                | zeros                       | Error     |
|           |                      |       | Value length must be 11                        | Field value is              | Error     |
|           |                      |       | characters (NDC)                               | invalid length              | 21101     |
|           |                      |       | Check if the substance is non-reportable in NY | This is not a NY reportable | Warning   |
|           |                      |       |                                                | controlled                  |           |
|           |                      |       |                                                | substance                   |           |
|           |                      |       | Error if empty or null                         | Field value is              | Error     |
|           |                      |       | Error il empty of Hull                         | missing                     | LITUI     |
|           |                      |       | Value must be served as                        | Field value is not a valid  |           |
| DSP09     | Quantity Dispensed   | R     | Value must be numeric                          | not a valid<br>number       | Error     |
| טארט      | Qualitity Dispensed  | n     |                                                | Field value is              |           |
|           |                      |       | Error if all zeros                             | zeros                       | Error     |
|           |                      |       | Alert if value is >                            | Value is >                  | Warning   |
|           |                      |       | 10,000                                         | 10,000                      | vvarining |
|           |                      |       | Error if empty or null                         | Field value is missing      | Error     |
|           |                      |       |                                                | Field value is              |           |
|           |                      |       | Value must be numeric                          | not a valid                 | Error     |
| DSP10     | Days Supply          | R     |                                                | number                      |           |
|           | ' ' ' '              |       | Error if all zeros                             | Field value is              | Error     |
|           |                      |       |                                                | zeros                       | 21101     |
|           |                      |       | Value must be between                          | Field value is > 186        | Warning   |
|           |                      |       | "1" and "186"                                  | 7 100                       |           |
| <u> </u>  | l                    |       | L                                              | 1                           |           |

| Reference | Data Element Name                       | Usage | Edit Validations                                                             | Error Message                          | Туре    |
|-----------|-----------------------------------------|-------|------------------------------------------------------------------------------|----------------------------------------|---------|
|           |                                         |       | Error if empty or null                                                       | Field value is missing                 | Error   |
| DSP11     | Drug Dosage Units<br>Code               | RR    | Value must be numeric                                                        | Field value is not a valid number      | Error   |
|           |                                         |       | Value must be "01", "02" or "03"                                             | Field value is invalid                 | Error   |
|           |                                         |       | Error if empty or null                                                       | Field value is missing                 | Error   |
|           |                                         |       | Value must be numeric                                                        | Field value is not a valid number      | Error   |
| DSP12     | Transmission Form of Rx Origin Code     | RR    | Value must be between "01" and "06" or be "99"                               | Field value is invalid                 | Error   |
|           |                                         |       | Alert if e-prescription<br>(AIRO2 = 'eeeeeeeee') and<br>value not equal '05' | ElecSub -<br>field value is<br>invalid | Warning |
|           | Partial Fill Indicator                  | RR    | Error if empty or null                                                       | Field value is missing                 | Error   |
| DSP13     |                                         |       | Value must be between "00" and "99"                                          | Field value is invalid                 | Error   |
|           |                                         |       | Error if empty or null                                                       | Field value is missing                 | Warning |
| D0044     | Pharmacist National                     |       | Value must be numeric                                                        | Field value is not a valid number      | Warning |
| DSP14     | Provider Identifier<br>(NPI)            | S     | Value length must be 10 characters                                           | Field value is invalid length          | Warning |
|           |                                         |       | Value must begin with a "1" or "2"                                           | Field value is not correct format      | Warning |
| DSP15     | Pharmacist State<br>License Number      | S     |                                                                              |                                        |         |
|           |                                         |       | Error if empty or null                                                       | Field value is missing                 | Error   |
| DSP16     | Classification Code<br>for Payment Type | RR    | Value must be numeric                                                        | Field value is not a valid number      | Error   |
|           |                                         |       | Value must be between<br>"01" and "07" or be<br>"99"                         | Field value is invalid                 | Error   |

| Reference | Data Element Name                              | Usage    | Edit Validations                                                | Error Message                   | Туре     |
|-----------|------------------------------------------------|----------|-----------------------------------------------------------------|---------------------------------|----------|
|           |                                                |          | Error if empty or null                                          | Field value is                  | Error    |
|           |                                                |          | Error in empty or mail                                          | missing                         | 21101    |
|           |                                                |          | Value must be numeric                                           | Field value is not a valid      | Error    |
|           |                                                |          | value must be numeric                                           | number                          | EIIOI    |
|           |                                                |          | Error if all zeros                                              | Field value is                  | Error    |
|           |                                                |          | ETTOT II all Zeros                                              | zeros                           | EIIOI    |
|           |                                                |          | Value must be less than                                         | Date value                      |          |
| DSP17     | Date Sold                                      | RR       | or equal to 5 years from                                        | must be within last five        | Error    |
|           |                                                |          | today's date                                                    | years                           |          |
|           |                                                |          |                                                                 | Date written                    |          |
|           |                                                |          | Value must be between                                           | cannot be                       | _        |
|           |                                                |          | today and date written                                          | after date                      | Error    |
|           |                                                |          | ,                                                               | sold                            |          |
|           |                                                |          | Format must be                                                  | Field value is                  |          |
|           |                                                |          | "CCYYMMDD"                                                      | not correct                     | Error    |
|           | D. M. D. J. J.                                 |          | 0011111122                                                      | format                          |          |
| DSP18     | RxNorm Product                                 | S        |                                                                 |                                 |          |
|           | Qualifier                                      |          |                                                                 |                                 |          |
| DSP19     | RxNorm Code                                    | S        |                                                                 |                                 |          |
|           | Electronic<br>Prescription<br>Reference Number | RR*      | Value must be alpha-<br>numeric when populated                  | Field value is                  | <u>-</u> |
|           |                                                |          |                                                                 | not alpha-                      | Error    |
|           |                                                |          |                                                                 | numeric                         |          |
|           |                                                |          | Value cannot be zero,<br>blank or null if DSP21 is<br>populated | Field must be populated if      |          |
| DSP20     |                                                |          |                                                                 | DSP21 is                        | Error    |
| D31 20    |                                                |          |                                                                 | populated                       |          |
|           |                                                |          | Value must be populated if AIR01 = 'NY' and AIR02 = 'eeeeeeee'  | Elec Script -                   | Error    |
|           |                                                |          |                                                                 | required field                  |          |
|           |                                                |          |                                                                 | value is                        |          |
|           |                                                |          |                                                                 | missing                         |          |
|           |                                                |          | Value must be alpha-                                            | Field value is not alpha-       | Frror    |
|           |                                                |          | numeric when populated                                          | numeric                         | Error    |
|           |                                                |          | Value connet be seen                                            | Field must be                   |          |
|           | Electronic                                     |          | Value cannot be zero,<br>blank or null if DSP20 is              | populated if                    | Error    |
| DSP21     | Prescription Order                             | RR*      | populated                                                       | DSP20 is                        | EIIOI    |
|           | Number                                         |          | ρομαίευ                                                         | populated                       |          |
|           |                                                |          | Value must be populated                                         | Elec Script -<br>required field |          |
|           |                                                |          | if AIR01 = 'NY' and AIR02                                       | required field value is         | Error    |
|           |                                                |          | = 'eeeeeeee'                                                    | missing                         |          |
| DSP22     | Quantity                                       | S        |                                                                 |                                 |          |
|           | Prescribed                                     |          |                                                                 |                                 |          |
| DSP23     | Rx Sig                                         | S        |                                                                 |                                 |          |
| DSP24     | Treatment Type                                 | S        |                                                                 |                                 |          |
|           |                                                |          |                                                                 |                                 |          |
| DSP25     | Diagnosis Code                                 | S        | Value must exclude                                              |                                 |          |
|           | .0                                             | <u> </u> | decimal point                                                   |                                 |          |

| Segment: PRE – Prescriber Information                                                           |                                                               |       |                                                         |                                   |         |  |  |
|-------------------------------------------------------------------------------------------------|---------------------------------------------------------------|-------|---------------------------------------------------------|-----------------------------------|---------|--|--|
| This is a required detail segment which is used to identify the prescriber of the prescription. |                                                               |       |                                                         |                                   |         |  |  |
| Reference                                                                                       | Data Element Name                                             | Usage | Edit Validations                                        | Error Message                     | Type    |  |  |
| PRE01                                                                                           | National Provider<br>Identifier (NPI)                         | S     | Value must be numeric                                   | Field value is not a valid number | Warning |  |  |
|                                                                                                 | identiller (NPI)                                              |       | Value must begin with a "1"                             | Field value is invalid            | Warning |  |  |
| PRE02                                                                                           | DEA Number**                                                  | D     | Error if empty or null                                  | Field value is missing            | Error   |  |  |
| PREUZ                                                                                           | DEA Number                                                    | R     | Error if not a valid DEA number                         | Field value is not on file        | Error   |  |  |
| PRE03                                                                                           | DEA Number Suffix                                             | S     | If PRE02 (DEA Number) is an institutional DEA.          | Field value is institutional DEA  | Warning |  |  |
| PRE04                                                                                           | Prescriber State<br>License Number                            | S     |                                                         |                                   |         |  |  |
| PRE05                                                                                           | Last Name                                                     | S     |                                                         |                                   |         |  |  |
| PRE06                                                                                           | First Name                                                    | S     |                                                         |                                   |         |  |  |
| PRE07                                                                                           | Middle Name                                                   | S     |                                                         |                                   |         |  |  |
| PRE08                                                                                           | Phone Number                                                  | S     |                                                         |                                   |         |  |  |
| PRE09                                                                                           | XDEA Number                                                   | S     | If not null, error if invalid format or invalid length. |                                   | Error   |  |  |
| PRE10                                                                                           | Jurisdiction or State<br>Issuing Prescriber<br>License Number | S     |                                                         |                                   |         |  |  |

<sup>\*</sup> This field is required only for an electronic prescription.

### Segment: CDI – Compound Drug Ingredient Detail

This is a situational detail segment which is used to identify medication that is dispensed as a compound where one of the ingredients is a reportable drug. If more than one ingredient is a reportable drug, then the CDI is incremented by one for each reportable ingredient. [Assumes DSP07 = "06"]

| Reference | Data Element Name                              | Usage | Edit Validations                              | Error Message                     | Type  |
|-----------|------------------------------------------------|-------|-----------------------------------------------|-----------------------------------|-------|
| CDI01     | Compound Drug<br>Ingredient<br>Sequence Number | R     |                                               |                                   |       |
|           |                                                |       | Error if empty or null Field value is missing |                                   | Error |
| CDI02     | CDI02 Product ID Qualifier                     | R     | Value must be numeric                         | Field value is not a valid number | Error |
|           |                                                |       | Value must be "01" (NDC)                      | Field value is invalid            | Error |
|           | Product ID R                                   |       | Error if empty or null                        | Field value is missing            | Error |
| CDI03     |                                                | R     | Value must be numeric                         | Field value is not a valid number | Error |
|           |                                                |       | Error if all zeros                            | Field value is zeros              | Error |
|           |                                                |       | Value length must be 11 characters (NDC)      | Field value is invalid length     | Error |

<sup>\*\*</sup> Do not include the '-' at the end of the DEA, the record will reject.

Segment: AIR - Additional Information Reporting

| Reference | <b>Data Element Name</b>              | Usage                                                                   | Edit Validations                 | Error Message                     | Туре    |
|-----------|---------------------------------------|-------------------------------------------------------------------------|----------------------------------|-----------------------------------|---------|
|           | Component                             |                                                                         | Error if empty or null           | Field value is missing            | Error   |
| CDI04     |                                       | Value must be numeric  R  Error if all zeros  Alert if value is > 10000 | Value must be numeric            | Field value is not a valid number | Error   |
|           | ingredient Quantity                   |                                                                         | Field value is zeros             | Error                             |         |
|           |                                       |                                                                         | Alert if value is > 10000        | Value is > 10000                  | Warning |
|           | CDI05 Compound Drug Dosage Units Code | RR                                                                      | Error if empty or null           | Field value is missing            | Error   |
| CDI05     |                                       |                                                                         | Value must be numeric            | Field value is not a valid number | Error   |
|           |                                       |                                                                         | Value must be "01", "02" or "03" | Field value is invalid            | Error   |

This is a required segment for data submissions into the PMP Registry. It is used to capture state-issued

#### serialized Rx pad information. Reference **Data Element Name** Usage **Edit Validations Error Message** Type Field value is State Issuing Rx Error if empty or null Error missing Serial Number (for e-prescriptions, this AIR01 is the State of RR Must be a valid 2 letter Field value is Error prescriber who not on file USPS state code generated the prescription) Field value is Error if empty or null Error missing Field value is State Issued Rx Error if all zeros Error AIR02 RR zeros Serial Number Value is invalid Value length must be 8 number of Error characters characters The following are additional requirements when AIRO1="NY" and is not an E-prescription Serial number Value = "zzzzzzzz" Warning for dispensing veterinarians , dispensing practitioners and non-NY prescribers State Issued Rx Field value is Value must be < AIR02\* RR Error Serial Number maximum serialized > Max-Script

Value must begin with

same character as the

maximum serialized

script number

script number

Error

Invalid format

for Script

Prefix

| Value must not contain a vowel                                  | No vowels allowed               | Error   |
|-----------------------------------------------------------------|---------------------------------|---------|
| Last two digits must be numeric                                 | Last two digits must be 00-99   | Error   |
| If old script number,<br>then characters 2-7<br>must be numeric | Field value is invalid          | Error   |
| Only 5-day supply for oral scripts                              | Oral Script(9s) > 5 days supply | Warning |

<sup>\*</sup>For oral prescriptions AIR02 must be "99999999". For e-prescriptions from NYS prescribers, AIR02 must be "eeeeeeee". See the edits for DSP20 and DSP21.

| Reference | Data Element Name     | Usage | Edit Validations | Error Message | Туре |
|-----------|-----------------------|-------|------------------|---------------|------|
| AIR03     | ID Issuing            | S     |                  |               |      |
| 7.11.05   | Jurisdiction          |       |                  |               |      |
|           | ID Qualifier of       |       |                  |               |      |
| AIR04     | Person Dropping Off   | S     |                  |               |      |
|           | or Picking Up Rx      |       |                  |               |      |
|           | ID of Person          |       |                  |               |      |
| AIR05     | Dropping Off or       | S     |                  |               |      |
|           | Picking Up Rx         |       |                  |               |      |
|           | Relationship of       |       |                  |               |      |
| AIR06     | Person Dropping Off   | S     |                  |               |      |
|           | or Picking Up Rx      |       |                  |               |      |
|           | Last Name of Person   |       |                  |               |      |
| AIR07     | Dropping Off or       | S     |                  |               |      |
|           | Picking Up Rx         |       |                  |               |      |
|           | First Name of         |       |                  |               |      |
| AIR08     | Person Dropping Off   | S     |                  |               |      |
|           | or Picking Up Rx      |       |                  |               |      |
| AIR09     | Last Name or Initials | S     |                  |               |      |
| AIRUS     | of Pharmacist         | 3     |                  |               |      |
| AIR10     | First Name of         | S     |                  |               |      |
| AINIU     | Pharmacist            | ,     |                  |               |      |
|           | Dropping              |       |                  |               |      |
| AIR11     | Off/Picking Up        | S     |                  |               |      |
|           | Identifier Qualifier  |       |                  |               |      |

### << SUMMARY >>

#### Segment: TP - Pharmacy Trailer

This is a required summary segment used to identify the end of data for a given pharmacy and provide the count of the total number of detail segments reported for the pharmacy (including the PHA and TP segments).

| Reference | Data Element Name       | Usage | Edit Validations | Error Message | Type |
|-----------|-------------------------|-------|------------------|---------------|------|
| TP01      | Detail Segment<br>Count | R (!) |                  |               |      |

#### Segment: TT – Transaction Trailer

This is a required summary segment used to identify the end of the transaction and provide the count of the total number of segments included in the transaction.

| Т | T01 | Transaction Control<br>Number | R (!) |  |  |
|---|-----|-------------------------------|-------|--|--|
| T | T02 | Segment Count                 | R (!) |  |  |

# **Appendix B: Manual Entry Submission**

### **Pharmacy Manual Entry Instructions**

(Dispensing Practitioners and Medical Cannabis instructions follow)

The following charts define the fields for manual entry into the Prescription Monitoring Program (PMP) Data Collection Tool. This data populates the NYSDOH PMP Registry. All required data elements are shown in red (i.e., Field Label\*). These will return an error if the entered data is incorrectly formatted. All errors must be corrected before the record can be successfully submitted. Based on your organization type (Pharmacy, Dispensing Practitioner or Medical Cannabis Dispensary), the instruction documents can be referenced on the Manual Entry screen.

| General Information                 |                             |                                                                    |  |  |  |
|-------------------------------------|-----------------------------|--------------------------------------------------------------------|--|--|--|
| Field Label                         | Action                      | Description of Field Contents                                      |  |  |  |
| NABP*                               | Populated from previous     | The NABP number of the pharmacy                                    |  |  |  |
|                                     | screen. Can edit if needed. |                                                                    |  |  |  |
| Pharmacy DEA*                       | Populated from previous     | The DEA number of the pharmacy                                     |  |  |  |
|                                     | screen. Can edit if needed  |                                                                    |  |  |  |
| Pharmacy NPI                        | Optional                    | National Provider Identifier (NPI) assigned to the pharmacy by CMS |  |  |  |
| Pharmacy Permit/License #           | Optional                    | NYS Board of Pharmacy registration number                          |  |  |  |
| Phone #                             | Optional                    | Pharmacy phone number                                              |  |  |  |
| Last Name or Initials of Pharmacist | Optional                    | Last name or initials of dispensing pharmacist                     |  |  |  |
| First Name of Pharmacist            | Optional                    | First name of dispensing pharmacist                                |  |  |  |
| Pharmacist NPI                      | Optional                    | National Provider Identifier (NPI) assigned to the                 |  |  |  |
|                                     |                             | pharmacist by CMS                                                  |  |  |  |
| Pharmacist State License #          | Optional                    | License number assigned to the pharmacist by state                 |  |  |  |
|                                     |                             | licensing board                                                    |  |  |  |
| Submission Type*                    | Required, Select one        | Select 'New' to report a dispensed controlled                      |  |  |  |
|                                     |                             | substance. Select 'Correction' to correct a previous               |  |  |  |
|                                     |                             | submission. The Pharmacy NABP Number, Rx                           |  |  |  |
|                                     |                             | Number and Date Filled must match original entry                   |  |  |  |
|                                     |                             | to correct a record.                                               |  |  |  |
| Patient Information                 |                             |                                                                    |  |  |  |
| Field Label                         | Action                      | Description of Field Contents                                      |  |  |  |
| Species*                            | Required, Select one        | Select <b>Human</b> or <b>Animal</b>                               |  |  |  |
| Gender*                             | Required, Select one        | Male (Veterinarians – include male animal, even if                 |  |  |  |
|                                     |                             | neutered)                                                          |  |  |  |
|                                     |                             | <b>Female</b> (Veterinarians – include female animal, even         |  |  |  |
|                                     |                             | if spayed)                                                         |  |  |  |
|                                     |                             | Unknown                                                            |  |  |  |
| Date of Birth*                      | Required                    | Patient's date of birth (MM/DD/YYYY) format.                       |  |  |  |
| Last Name*                          | Required                    | Patient's last name. If the patient is an animal                   |  |  |  |
|                                     |                             | species, enter the owner's last name.                              |  |  |  |
| First Name*                         | Required                    | Patient's first name. If the patient is an animal                  |  |  |  |
|                                     |                             | species, enter the owner's first name.                             |  |  |  |
| Middle Name                         | Optional                    | Patient's middle name                                              |  |  |  |

| Field Label                     | Action               | Description of Field Contents                                                                                                    |
|---------------------------------|----------------------|----------------------------------------------------------------------------------------------------|
| Animal Name*                    | Required, If Animal  | The name of pet if patient is an animal species.                                                                                                    |
| Address*                        | Required             | Patient's street address                                                                                                    |
| Address 2                       | Optional             | Additional address information (if applicable)                                                                                                    |
| City*                           | Required             | Patient's city                                                                                                    |
| State*                          | Required, Select one | Patient's state                                                                                                    |
| Zipcode*                        | Required, Select one | Patient's postal zip code                                                                                                    |
| Country of Non-U.S. Resident    | Optional             | Use when patient's address is a foreign country                                                                                                    |
| Patient Location                | Optional             | Dropdown menu to indicate the location of the                                                                                                    |
|                                 | ·                    | patient when receiving prescribed medications.                                                                                                    |
| Phone #                         | Optional             | Phone number of patient (including area code)                                                                                                    |
| <b>Prescription Information</b> |                      |                                                                                                    |
| Field Label                     | Action               | Description of Field Contents                                                                                                    |
| RX Number*                      | Required             | The unique number assigned to a prescription by the pharmacy. This value can be any combination of numbers and letters and can be up to a length of 25.                                                                    |
| Date Written*                   | Required             | Date the practitioner writes the prescription for the patient (MM/DD/YYYY).                                                                                                    |
| Date Filled*                    | Required             | Date the pharmacy fills the prescription (MM/DD/YYYY).                                                                                                    |
| Date Sold*                      | Required             | Date the prescription left the pharmacy                                                                                                    |
| Refills Authorized*             | Required, Select one | '00' = No Refills '01' = One Refill '02' = Two Refills '03' = Three Refills '04' = Four Refills '05' = Five Refills  New York State law allows only up to five refills on certain controlled substance medications.        |
| Refill Number*                  | Required, Select one | '00' = Original Fill '01' = First Refill '02' = Second Refill '03' = Third Refill '04' = Fourth Refill '05' = Fifth Refill  New York State law allows only up to five refills on certain controlled substance medications. |
| Partial Fill Indicator*         | Required, Select one | Indicate: '00' if the prescription is not a partial fill. '01' = First Partial Fill '02' = Second Partial Fill '03' = Third Partial Fill Additional partial fills can be reported up to '99'.                              |
| Quantity Prescribed             | Optional             | The number of tablets, capsules, units or milliliters of liquid prescribed. Must be a numeric entry.                                                                                                    |

| Field Label                | Action               | Description of Field Contents                                                                                                    |
|----------------------------|----------------------|----------------------------------------------------------------------------------------------------|
| Quantity Dispensed*        | Required             | The number of tablets, capsules, units or milliliters of liquid dispensed. Must be a numeric entry.                                                                                                    |
| Drug Dosage Units*         | Required, Select One | EACH – tablet, capsule, patch                                                                                                    |
|                            |                      | MILLILITERS – liquid (ml) such as vial, syringe, syrup                                                                                                    |
|                            |                      | <b>GRAMS</b> – solid (gm) such as powder, cream, ointment                                                                                                    |
| Days Supply*               | Required             | The number of day's supply of controlled substance dispensed. Must be a numeric entry.                                                                                                    |
| NDC Code*                  | Required             | Drug products are identified and reported using a unique 11-digit, 3-segment number called the National Drug Code (NDC) that is located on the medication label either above the drug name or near the UPC code. Manufacturers often omit a leading zero in the NDC code; when submitting data, a zero must be placed at the BEGINNING of each segment so that it will always contain a 5-4-2 configuration. For Example:  • If NDC appears as "1234-5678-90" (missing 0 in 1st segment), enter it as "01234-5678-90"  • If NDC appears as "54321-123-98" (missing 0 in 2nd segment), enter it as "54321-1234-8" (missing 0 in 3rd segment), enter it as "54321-1234-08" |
| Payment Type*              | Required, Select one | The method of payment for the dispensed controlled substance.                                                                                                    |
| Practitioner DEA*          | Required             | Drug Enforcement Administration registration number of the prescriber who issued the prescription.                                                                                                    |
| Practitioner DEA Suffix    | Optional             | The identifying number assigned to a prescriber by an institution when the institution's DEA number is used.                                                                                                    |
| XDEA #                     | Optional             | Number assigned to physician authorized to prescribe, administer or dispense approved controlled substances for detoxification and maintenance per the Drug Addiction Treatment Act (DATA)                                                                                                    |
| Prescriber NPI             | Optional             | Identifier assigned to the prescriber by CMS                                                                                                    |
| Prescriber State License # | Optional             | Identification assigned to the prescriber by the state licensing board                                                                                                    |
| Phone #                    | Optional             | Phone number of prescriber (including area code)                                                                                                    |
| Diagnosis Code             | Optional             | ICD-10 code if included in the prescription                                                                                                    |
| Treatment Type             | Optional             | Dropdown menu to indicate reason for controlled substance being prescribed                                                                                                    |

| Field Label                         | Action               | Description of Field Contents                                                                                                    |
|-------------------------------------|----------------------|----------------------------------------------------------------------------------------------------|
| Rx SIG                              | Optional             | Directions printed on the prescription label (Maximum Length: 200 characters)                                                                                                    |
| Transmission Form of Rx Origin*     | Required, Select one | Dropdown menu to indicate how the pharmacy received the prescription                                                                                                    |
| State Issuing Rx Serial #*          | Required             | U.S.P.S. state code of state that issued the serialized prescription blank (e.g., VT, NJ, NY, ME, MA, PA, CT, etc.)                                                                           |
| Official Rx Serial Number*          | Required             | This is the 8-digit number on the bottom of the Official Prescription Form.  Non-NY prescriber enter 'zzzzzzzz'  Electronic Prescription enter 'eeeeeeee'  Oral Prescription enter '99999999' |
| Electronic Prescription Reference # | Optional             | Initiator Reference Number from field UIB-030-01 in the SCRIPT transaction                                                                                                    |
| Electronic Prescription Order #     | Optional             | Initiator Control Number from field UIH-030-01 in SCRIPT standard                                                                                                    |

### **Dispensing Practitioner Manual Entry Submission Instructions**

The following represents the field definitions required for the interactive direct manual entry of reporting data to the NYSDOH for acceptance into the New York State Prescription Monitoring Program (PMP) Registry. All data elements required for manual entry will present an error if data is incorrectly formatted. Correction in such situations is required before the data can be successfully submitted.

| General Information           |                                                          |                                                                                                    |  |  |
|-------------------------------|----------------------------------------------------------|----------------------------------------------------------------------------------------------------|--|--|
| Field Label                   | Action Required                                          | Description of Field Contents                                                                                                    |  |  |
| DEA of Ordering Practitioner* | Populated from<br>Previous Screen.<br>Can Edit if Needed | The DEA number of the individual who ordered the controlled substances for your practice.                                                                                                    |  |  |
| Submission Type*              | Required                                                 | Select 'New' to report a dispensed controlled substance. Select 'Correction' to correct a previous submission. The DEA number of Ordering Practitioner, Rx Number and Date Filled must match original entry to correct a record. |  |  |
| Patient Information           |                                                          |                                                                                                    |  |  |
| Field Label                   | Action Required                                          | Description of Field Contents                                                                                                    |  |  |
| Species*                      | Required, Select one                                     | Select <b>Human</b> or <b>Animal</b> .                                                                                                    |  |  |
| Last Name*                    | Required                                                 | Patient's last name. If the patient is an animal species, enter the owner's last name.                                                                                                    |  |  |
| First Name*                   | Required                                                 | Patient's first name. If the patient is an animal species, enter the owner's first name.                                                                                                    |  |  |

| Field Label         | Action Required      | Description of Field Contents                                                                                                    |
|---------------------|----------------------|----------------------------------------------------------------------------------------------------|
| Animal Name         | Required             | Veterinarians: Enter name of pet if patient is an animal species.                                                                                                    |
| City*               | Required             | Patient's city                                                                                                    |
| Address *           | Required             | Patient's street address                                                                                                    |
| State*              | Required             | Patient's state                                                                                                    |
| Zipcode*            | Required             | Patient's postal zip code                                                                                                    |
| Date of Birth*      | Required             | Patient's date of birth (MM/DD/YYYY) format.                                                                                                    |
| Gender*             | Required, Select one | Male (Veterinarians – include male animal, even if neutered) Female (Veterinarians – include female animal, even if spayed) Unknown                                                                                                    |
| Prescription Inform | mation               |                                                                                                    |
| Field Label         | Action Required      | Description of Field Contents                                                                                                    |
| Date Filled*        | Required             | Date the dispensing practitioner delivered the controlled substances to the patient/animal to take home (MM/DD/YYYY).                                                                                                    |
| RX Number*          | Required             | Each controlled substance dispensed must be given a unique RX Number that is used only once for that day's dispensing. The number can be any combination of numbers or letters and may be up to 25 characters in length.  Example: Chart Number 123456  - 1st Rx Number for that patient for that day = 123456A  - 2nd Rx Number for that patient for that day = 123456B |
| Quantity Dispensed* | Required             | The number of tablets, capsules, units or milliliters of liquid dispensed. Must be a numeric entry.                                                                                                    |
| Drug Dosage Units*  | Required, Select One | EACH – tablet, capsule, patch MILLILITERS – liquid (ml) such as vial, syringe, syrup GRAMS – solid (gm) such as powder, cream, ointment                                                                                                    |
| Days Supply*        | Required             | The number of day's supply of controlled substance dispensed. Must be a numeric entry.                                                                                                    |
| Practitioner DEA*   | Required             | Drug Enforcement Administration registration number of the practitioner who dispensed the controlled substance.                                                                                                    |

| Field Label   | Action Required      | Description of Field Contents                                                                                                    |
|---------------|----------------------|----------------------------------------------------------------------------------------------------|
| NDC Code*     | Required             | Drug products are identified and reported using a unique 11-digit, 3-segment number called the National Drug Code (NDC) that is located on the medication label either above the drug name or near the UPC code. |
|               |                      | Manufacturers often omit a leading zero in the NDC code; when submitting data, a zero must be placed at the BEGINNING of each segment so that it will always contain a 5-4-2 configuration. For Example:         |
|               |                      | <ul> <li>If NDC appears as "1234-5678-90" (missing 0 in 1st<br/>segment), enter it as "01234-5678-90"</li> </ul>                                                                                                 |
|               |                      | <ul> <li>If NDC appears as "54321-123-98" (missing 0 in 2nd<br/>segment), enter it as "54321-0123-98"</li> </ul>                                                                                                 |
|               |                      | <ul> <li>If NDC appears as "54321-1234-8" (missing 0 in 3rd<br/>segment), enter it as "54321-1234-08"</li> </ul>                                                                                                 |
| Payment Type* | Required, Select one | The method of payment for the dispensed controlled substance.                                                                                                    |

### **Medical Cannabis Manual Entry Submission Instructions**

The following represents the field definitions required for the interactive direct manual entry of reporting data to the NYSDOH for acceptance into the New York State Prescription Monitoring Program (PMP) Registry. All data elements required for manual entry (i.e., Field Label\*) will present an error if data is incorrectly formatted.

Correction in such situations is required before the data can be successfully submitted.

| General Information                 |                                                     |                                                                      |  |  |
|-------------------------------------|-----------------------------------------------------|----------------------------------------------------------------------|--|--|
| Field Label                         | Action                                              | Description of Field Contents                                        |  |  |
| NABP*                               | Populated from previous screen. Can edit if needed. | The NABP number of the pharmacy.                                     |  |  |
| Pharmacy NPI                        | Optional                                            | National Provider Identifier (NPI) assigned to the pharmacy by CMS   |  |  |
| Pharmacy Permit/License #           | Optional                                            | NYS Board of Pharmacy registration number                            |  |  |
| Phone #                             | Optional                                            | Pharmacy phone number                                                |  |  |
| Last Name or Initials of Pharmacist | Optional                                            | Last name or initials of dispensing pharmacist                       |  |  |
| First Name of Pharmacist            | Optional                                            | First name of dispensing pharmacist                                  |  |  |
| Pharmacist NPI Optional             |                                                     | National Provider Identifier (NPI) assigned to the pharmacist by CMS |  |  |
| Pharmacist State License # Optional |                                                     | License number assigned to the pharmacist by state licensing board   |  |  |

| Field Label                  | Action                        | Description of Field Contents                         |  |  |
|------------------------------|-------------------------------|-------------------------------------------------------|--|--|
| Submission Type*             | Required, Select one          | Select 'New' to report a dispensed controlled         |  |  |
|                              |                               | substance. Select 'Correction' to correct a previous  |  |  |
|                              |                               | submission. The DEA number of Ordering                |  |  |
|                              |                               | Practitioner, Rx Number and                           |  |  |
|                              |                               | Date Filled must match original entry to correct a    |  |  |
|                              |                               | record.                                               |  |  |
| Patient Information          |                               |                                                       |  |  |
| Field Label                  | Action                        | Description of Field Contents                         |  |  |
| Species*                     | Required, Select one          | Select <b>Human</b> or <b>Animal</b>                  |  |  |
| Gender*                      | Required, Select one          | Male (Veterinarians – include male animal, even if    |  |  |
|                              |                               | neutered)                                             |  |  |
|                              |                               | Female (Veterinarians – include female animal, even   |  |  |
|                              |                               | if spayed)                                            |  |  |
|                              |                               | Unknown                                               |  |  |
| Date of Birth*               | Required                      | Patient's date of birth (MM/DD/YYYY) format.          |  |  |
| Last Name*                   | Required                      | Patient's last name. If the patient is an animal      |  |  |
|                              | <u> </u>                      | species, enter the owner's last name.                 |  |  |
| First Name*                  | Required                      | Patient's first name. If the patient is an animal     |  |  |
| 20111                        |                               | species, enter the owner's first name.                |  |  |
| Middle Name                  | Optional Province Life animal | Patient's middle name                                 |  |  |
| Animal Name*                 | Required, if animal           | The name of pet if patient is an animal species       |  |  |
| Address*                     | Required                      | Patient's street address                              |  |  |
| Address 2 City*              | Optional                      | Additional address information (if applicable)        |  |  |
| State*                       | Required Salast and           | Patient's city Patient's state                        |  |  |
|                              | Required, Select one          |                                                       |  |  |
| Zipcode*                     | Required, Select one          | Patient's postal zip code                             |  |  |
| Country of Non-U.S. Resident | Optional                      | Use when patient's address is a foreign country       |  |  |
| Patient Location             | Optional                      | Dropdown menu to indicate the location of the         |  |  |
|                              |                               | patient when receiving prescribed medications.        |  |  |
| Phone #                      | Optional                      | Phone number of patient (including area code)         |  |  |
| Prescription Information     |                               |                                                       |  |  |
| Field Label                  | Action                        | Description of Field Contents                         |  |  |
| RX Number*                   | Required                      | The unique number assigned to a prescription by       |  |  |
|                              |                               | the pharmacy. This value can be any combination of    |  |  |
|                              |                               | numbers and letters and can be up to a length of 25.  |  |  |
| Date Written*                | Reguired                      | Date the practitioner writes the prescription for the |  |  |
|                              | '                             | patient (MM/DD/YYYY).                                 |  |  |
| Date Filled*                 | Required                      | Date the pharmacy fills the prescription              |  |  |
|                              |                               | (MM/DD/YYYY).                                         |  |  |
| Date Sold*                   | Required                      | Date the prescription left the pharmacy               |  |  |
|                              |                               | 2 and the presemption feet the printing               |  |  |

| Field Label             | Action               | Description of Field Contents                          |
|-------------------------|----------------------|--------------------------------------------------------|
| Refills Authorized*     | Required, Select one | '00' = No Refills                                      |
|                         |                      | '01' = One Refill                                      |
|                         |                      | '02' = Two Refills                                     |
|                         |                      | '03' = Three Refills                                   |
|                         |                      | '04' = Four Refills                                    |
|                         |                      | '05' = Five Refills                                    |
|                         |                      | New York State law allows only up to five refills on   |
|                         |                      | certain controlled substance medications.              |
| Refill Number*          | Required, Select one | '00' = Original Fill                                   |
|                         |                      | '01' = First Refill                                    |
|                         |                      | '02' = Second Refill                                   |
|                         |                      | '03' = Third Refill                                    |
|                         |                      | '04' = Fourth Refill                                   |
|                         |                      | '05' = Fifth Refill                                    |
|                         |                      | New York State law allows only up to five refills on   |
|                         |                      | certain controlled substance medications.              |
| Partial Fill Indicator* | Required, Select one | Indicate:                                              |
|                         |                      | '00' if the prescription is not a partial fill.        |
|                         |                      | '01' = First Partial Fill                              |
|                         |                      | '02' = Second Partial Fill                             |
|                         |                      | '03' = Third Partial Fill                              |
|                         |                      | Additional partial fills can be reported up to '99'.   |
| Quantity Prescribed     | Optional             | The number of tablets, capsules, units or milliliters  |
|                         |                      | of liquid prescribed. Must be a numeric entry.         |
| Quantity Dispensed*     | Required             | The number of tablets, capsules, units or milliliters  |
|                         |                      | of liquid dispensed. Must be a numeric entry.          |
| Drug Dosage Units*      | Required, Select One | EACH – tablet, capsule, patch                          |
|                         |                      | MILLILITERS – liquid (ml) such as vial, syringe, syrup |
|                         |                      | <b>GRAMS</b> – solid (gm) such as powder, cream,       |
|                         |                      | ointment                                               |
| Days Supply*            | Required             | The number of day's supply of controlled substance     |
|                         |                      | dispensed. Must be a numeric entry.                    |
| NDC Code*               | Required             | Drug products are identified and reported using a      |
|                         |                      | unique                                                 |
|                         |                      | 11-digit, 3-segment number called the National Drug    |
|                         |                      | Code (NDC) that is located on the medication label     |
|                         |                      | either above the drug name or near the UPC code.       |
|                         |                      | Manufacturers often omit a leading zero in the NDC     |
|                         |                      | code; when submitting data, a zero must be placed      |
|                         |                      | at the BEGINNING of each segment so that it will       |
|                         |                      | always contain a 5-4-2 configuration. For Example:     |
|                         |                      | • If NDC appears as "1234-5678-90" (missing 0 in 1st   |
|                         |                      | segment), enter it as "01234-5678-90"                  |
|                         |                      | • If NDC appears as "54321-123-98" (missing 0 in       |
|                         |                      | 2nd segment), enter it as "54321-0123-98"              |
|                         |                      | • If NDC appears as "54321-1234-8" (missing 0 in 3rd   |
|                         |                      | segment), enter it as "54321-1234-08"                  |

| Field Label                                           | Action               | Description of Field Contents                                                                                                    |  |
|-------------------------------------------------------|----------------------|----------------------------------------------------------------------------------------------------|--|
| Payment Type*                                         | Required, Select one | The method of payment for the dispensed controlled substance.                                                                                                    |  |
| Practitioner DEA*                                     | Required             | Drug Enforcement Administration registration number of the prescriber who issued the prescription.                                                                                            |  |
| Practitioner DEA Suffix                               | Optional             | The identifying number assigned to a prescriber by an institution when the institution's DEA number is used.                                                                                  |  |
| XDEA #                                                | Optional             | Number assigned to physician authorized to prescribe, administer or dispense approved controlled substances for detoxification and maintenance per the Drug Addiction Treatment Act (DATA)    |  |
| Prescriber NPI Number                                 | Optional             | Identifier assigned to the prescriber by CMS                                                                                                    |  |
| Prescriber State License #                            | Optional             | Identification assigned to the prescriber by the state licensing board                                                                                                    |  |
| Phone #                                               | Optional             | Phone number of prescriber (including area code)                                                                                                    |  |
| Diagnosis Code                                        | Optional             | ICD-10 code if included in the prescription                                                                                                    |  |
| Treatment Type                                        | Optional             | Dropdown menu to indicate reason for controlled substance being prescribed                                                                                                    |  |
| Rx SIG                                                | Optional             | Directions printed on the prescription label (Maximum Length: 200 characters)                                                                                                    |  |
| Transmission Form of Rx Origin*                       | Required, Select one | Dropdown menu to indicate how the pharmacy received the prescription                                                                                                    |  |
| State Issuing Rx Serial #*                            | Required             | U.S.P.S. state code of state that issued the serialized prescription blank (e.g., VT, NJ, NY, ME, MA, PA, CT, etc.)                                                                           |  |
| Official Rx Serial Number*                            | Required             | This is the 8-digit number on the bottom of the Official Prescription Form.  Non-NY prescriber enter 'zzzzzzzz'  Electronic Prescription enter 'eeeeeeee'  Oral Prescription enter '99999999' |  |
| Electronic Prescription Reference #*                  | Required             | Initiator Reference Number from field UIB-030-01 in the SCRIPT transaction                                                                                                    |  |
| Electronic Prescription Order #*                      | Required             | Initiator Control Number from field UIH-030-01 in SCRIPT standard                                                                                                    |  |
| Additional Information                                |                      |                                                                                                    |  |
| Field Label                                           | Action               | Description of Field Contents                                                                                                    |  |
| Relationship of Person Dropping Off or Picking Up Rx* | Required             | Dropdown menu to indicate relationship to the person dropping off or picking up the prescription                                                                                              |  |
| Last Name of Person Dropping Off or Picking Up Rx*    | Required             | Last name of person dropping off or picking up                                                                                                    |  |
| First Name of Person Dropping Off or Picking Up Rx*   | Required             | First name of person dropping off or picking up                                                                                                    |  |

| Field Label                                           | Action   | Description of Field Contents                                                                    |
|-------------------------------------------------------|----------|--------------------------------------------------------------------------------------------------|
| ID Qualifier of Person Dropping Off or Picking Up Rx* | Required | Dropdown menu to indicate type of ID person dropping off or picking up presented to the pharmacy |
| ID of Person Dropping Off or Picking Up Rx*           | Required | ID number of the person dropping off or picking up                                               |
| ID Issuing Jurisdiction*                              | Required | Dropdown to indicate the jurisdiction issuing the ID of the person dropping off or picking up    |
| Dropping Off/Picking Up Identifier Qualifier*         | Required | Dropdown to indicate ID information submitted is for the person dropping off or picking up       |

# **Appendix C**: Zero Reporting Specifications

## **Background**

The information on the following pages defines the fields required for submitting Zero Reporting data files into the Prescription Monitoring Program (PMP) Data Collection Tool. Zero reporting may also be submitted via direct manual entry as described in Chapter 4 of this guide.

Electronic file submissions must adhere to the American Society for Automation in Pharmacy (ASAP) version 4.2, 4.2a or 4.2b character-delimited data formatting standards described in this guide. All information in this Appendix comes from ASAP specifications.

# **General Composition**

The Zero Report standard is a complete transaction and includes all fields indicated within <u>Appendix A: Data File Specifications</u>. The Transaction Headers and Trailer Segments are completed as they would be with a normal controlled substance report.

Every upload file utilizes the following core components to electronically communicate the Zero Reporting data into the PMP Data Collection Tool:

- **Segment** the ASAP standard; uses a segment to convey information.
- Segment Identifier a segment identifier; indicates the beginning of a new segment.
- **Data Element** each segment consists of various data elements including a reference (field name) and data element name (description). Usage for reporting purposes is identified within this Appendix as follows:
  - R (!) = Required by ASAP
  - RR = Required by the NYSPMP

**IMPORTANT:** Data elements identified as either "R (!)" or "RR" <u>must</u> be reported. Data elements identified with a "!" following their usage type are additionally required to pass minimum system parsing. Data files missing any such elements will be rejected during the file upload process.

To indicate a zero report, the following three ASAP data elements within the data file's Detail Segment <u>must</u> be populated as follows:

- PAT07 (First Name) = "Report"
- PAT08 (Last Name) = "Zero"
- DSP05 (Date Filled) = Date of submission

Data files submitted without these three data elements being properly populated to indicate a zero report will <u>automatically be assumed to be a report of dispensed controlled substance prescription data.</u>

- **Data Delimiter** an ASCII character, typically an asterisk (\*), used to separate data elements within a segment. Each completed data element should be followed by a data delimiter, and each blank data element should contain a single data delimiter. You cannot use a caret (^) as the data delimiter.
- Segment Terminator a character, typically a tilde (~), used to indicate the end of a segment.

# **Core Reporting Segments**

#### Header

- TH Transaction Header
- IS Information Source
- PHA Pharmacy Header

#### Detail

- PAT Patient Information
- DSP Dispensing Record
- PRE Prescriber Information
- CDI Compound Drug Ingredient Information
- AIR Additional Information Reporting

#### Summary

- TP Pharmacy Trailer
- TT Transaction Trailer

## **File Rejection**

All data elements that are required for zero reporting file submissions will be rejected if data is incorrectly formatted. Correction in such situations is required before the data can be successfully submitted.

| ASAP Re                                                                                                    | eference Information                                                                                                    |            | NYSPMP Field Requirements                                                                                     |  |
|----------------------------------------------------------------------------------------------------|----------------------------------------------------------------------------------------------------|------------|----------------------------------------------------------------------------------------------------|--|
| Reference                                                                                                    | Data Element Name                                                                                                    | Usage      | Required Contents                                                                                             |  |
|                                                                                                    |                                                                                                    | << H       | EADER >>                                                                                                    |  |
| This is a req                                                                                                    | Segment: TH – Transaction Header  This is a required header segment which indicates the beginning of a transaction. It also assigns the segment terminator, data element separator and control number. |            |                                                                                                    |  |
| TH01                                                                                                    | Version/Release Number                                                                                                    | R (!)      | Value must be "4.2, 4.2a, or 4.2b"                                                                            |  |
| TH02                                                                                                    | Transaction Control<br>Number                                                                                                    | R (!)      | Value must be unique                                                                                          |  |
| TH05                                                                                                    | Creation Date                                                                                                    | R (!)      | Value must be in format "CCYYMMDD"                                                                            |  |
| TH06                                                                                                    | Creation Time                                                                                                    | R (!)      | Value must be in format "HHMMSS" or "HHMM"                                                                    |  |
| TH07                                                                                                    | File Type                                                                                                    | R (!)      | Value must be "P" or "T"                                                                                      |  |
| TH09                                                                                                    | Segment Terminator<br>Character                                                                                                    | R (!)      |                                                                                                    |  |
| This is a req                                                                                                    | S – Information Source uired header segment which is ne information.                                                                                                    | used to co | onvey the name and identification numbers of the entity                                                       |  |
| IS01                                                                                                    | Unique Information Source<br>ID                                                                                                    | R(!)       | Reference Number or Identifier. Can be phone number.  No hyphens                                              |  |
| ISO2                                                                                                    | Information Source Entity<br>Name                                                                                                    | R (!)      | Value must be name of pharmacy                                                                                |  |
| IS03                                                                                                    | Message                                                                                                    | RR         | Value must be in format of "#CCYYMMDD#-#CCYYMMDD#"  (Period_Start_Date to Period_End_Date)                    |  |
|                                                                                                    | PHA – Pharmacy Header                                                                                                    |            |                                                                                                    |  |
| This is a req                                                                                                    | uired header segment which is                                                                                                    | used to co |                                                                                                    |  |
| PHA02                                                                                                    | NCPDP/NABP Provider ID                                                                                                    | RR (!)     | Value must be a valid NCPDP/NABP identification number (Veterinarians – repeat DEA number in PHA02 and PHA03) |  |
| PHA03                                                                                                    | DEA Number                                                                                                    | RR (!)     | Value must be a valid DEA number                                                                              |  |
|                                                                                                    | << DETAIL >>                                                                                                    |            |                                                                                                    |  |
| Segment: PAT – Patient Information  This is a required detail segment which is used to report the patient's name and basic information as contained in the pharmacy record. |                                                                                                    |            |                                                                                                    |  |
| PAT07                                                                                                    | Last Name                                                                                                    | R (!)      | Value must equal "Report"                                                                                     |  |
| PAT08                                                                                                    | First Name                                                                                                    | R (!)      | Value must equal "Zero"                                                                                       |  |

| Reference                                                                                                   | Data Element Name                                                                                              | Usage       | Required Contents                                   |  |
|----------------------------------------------------------------------------------------------------|----------------------------------------------------------------------------------------------------|-------------|-----------------------------------------------------|--|
| Segment: D                                                                                                  | Segment: DSP – Dispensing Record                                                                               |             |                                                     |  |
| This is a req                                                                                               | uired detail segment which is u                                                                                | sed to rep  | ort basic components of a dispensing of a given     |  |
| prescription                                                                                                | order including the date and q                                                                                 | uantity.    |                                                     |  |
|                                                                                                    |                                                                                                    |             | Value must be the submission date of the            |  |
| DSP05                                                                                                    | Date Filled                                                                                                    | R (!)       | zero report in "CCYYMMDD" format                    |  |
|                                                                                                    |                                                                                                    |             | (range of reporting dates is designated using ISO3) |  |
| Segment: P                                                                                                  | RE – Prescriber Information                                                                                    |             |                                                     |  |
| This is a req                                                                                               | uired detail segment containing                                                                                | g no data e | elements for the purposes of Zero Reporting.        |  |
| Segment: C                                                                                                  | DI – Compound Drug Ingredier                                                                                   | nt Informa  | ition                                               |  |
| This is a req                                                                                               | uired detail segment containing                                                                                | g no data e | elements for the purposes of Zero Reporting.        |  |
| Segment: A                                                                                                  | AIR – Additional Information Re                                                                                | porting     |                                                     |  |
| This is a req                                                                                               | uired detail segment containing                                                                                | g no data e | elements for the purposes of Zero Reporting.        |  |
|                                                                                                    | << SUMMARY >>                                                                                                  |             |                                                     |  |
| Segment: T                                                                                                  | P – Pharmacy Trailer                                                                                           |             |                                                     |  |
| This is a req                                                                                               | This is a required summary segment used to identify the end of data for a given pharmacy and provide the count |             |                                                     |  |
| of the total                                                                                                | of the total number of detail segments reported for the pharmacy (including the PHA and TP segments).          |             |                                                     |  |
| TP01                                                                                                    | Detail Segment Count                                                                                           | R (!)       | Value includes PHA segment, all Detail segments     |  |
| 1101                                                                                                    | Detail Segment Count                                                                                           | ι (:)       | and TP segment.                                     |  |
| Segment: TT – Transaction Trailer                                                                           |                                                                                                    |             |                                                     |  |
| This is a required summary segment used to identify the end of the transaction and provide the count of the |                                                                                                    |             |                                                     |  |
| total number of segments included in the transaction.                                                       |                                                                                                    |             |                                                     |  |
| TT01                                                                                                    | Transaction Control                                                                                            | R (!)       | Value must match TH02                               |  |
|                                                                                                    | Number                                                                                                    | ,           |                                                     |  |
| TT02                                                                                                    | Segment Count                                                                                                  | R (!)       | Value must be total number of segments              |  |
|                                                                                                    | ocgc.ic count                                                                                                  | (.,         | (including header and trailer segments)             |  |

# **Sample**

#### ASAP 4.2